46<br>I G2vr

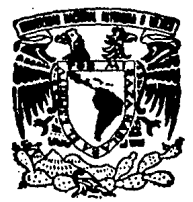

# UNIVERSIDAD NACIONAL AUTONOMA DE MEXICO

FACULTAD DE CIENCIAS

## SECUENCIA DEL PROCESO DE INVERSION *V*  METODOLOGIA EN LA EVALUACION DE PROYECTOS

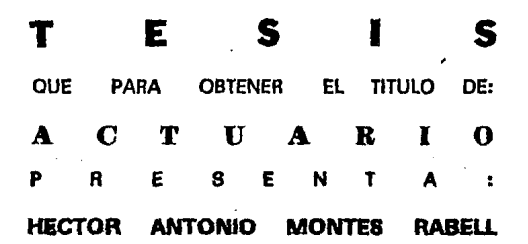

DIRECTOR DE TESIS: ING.JUAN ANTONIO RAMIREZ BUSTOS

MEXICO, D. F. 1994

TESIS CON FALLA DE ORIGEN

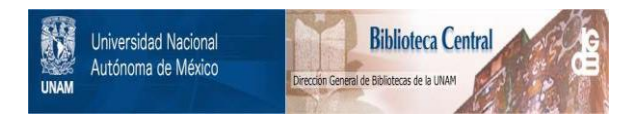

# **UNAM – Dirección General de Bibliotecas Tesis Digitales Restricciones de uso**

# **DERECHOS RESERVADOS © PROHIBIDA SU REPRODUCCIÓN TOTAL O PARCIAL**

Todo el material contenido en esta tesis está protegido por la Ley Federal del Derecho de Autor (LFDA) de los Estados Unidos Mexicanos (México).

El uso de imágenes, fragmentos de videos, y demás material que sea objeto de protección de los derechos de autor, será exclusivamente para fines educativos e informativos y deberá citar la fuente donde la obtuvo mencionando el autor o autores. Cualquier uso distinto como el lucro, reproducción, edición o modificación, será perseguido y sancionado por el respectivo titular de los Derechos de Autor.

### DEDICATORIA

Al Ing. Juan Antonio Ramfrez Bustos que pacientemente dedicó su tiempo a la dirección, 1evisión y corrección de este trabajo, brindándome su apoyo moral y sus valiosos comentarios.

> A mis compañeros y amigos de la Facultad de Ciencias con quienes compartí muchas horas de estudio y de convivencia.

> > A mis padres, ya que sin su apoyo no hubiera sido posible mi desarrollo profesional.

> > > A mis hermanos.

A mi esposa, a mi hija y en su caso a los hijos futuros que pudieran venir.

# INDICE

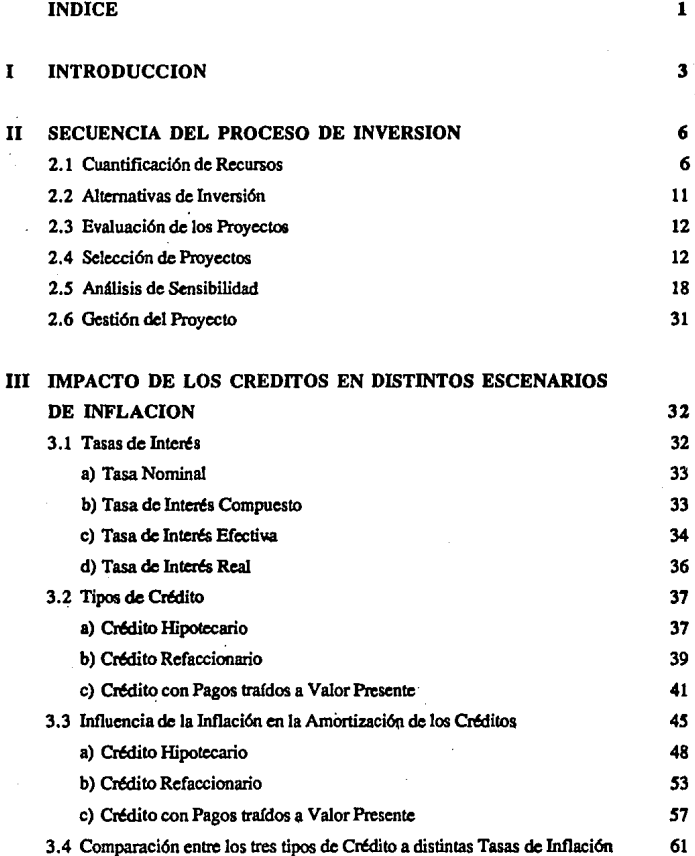

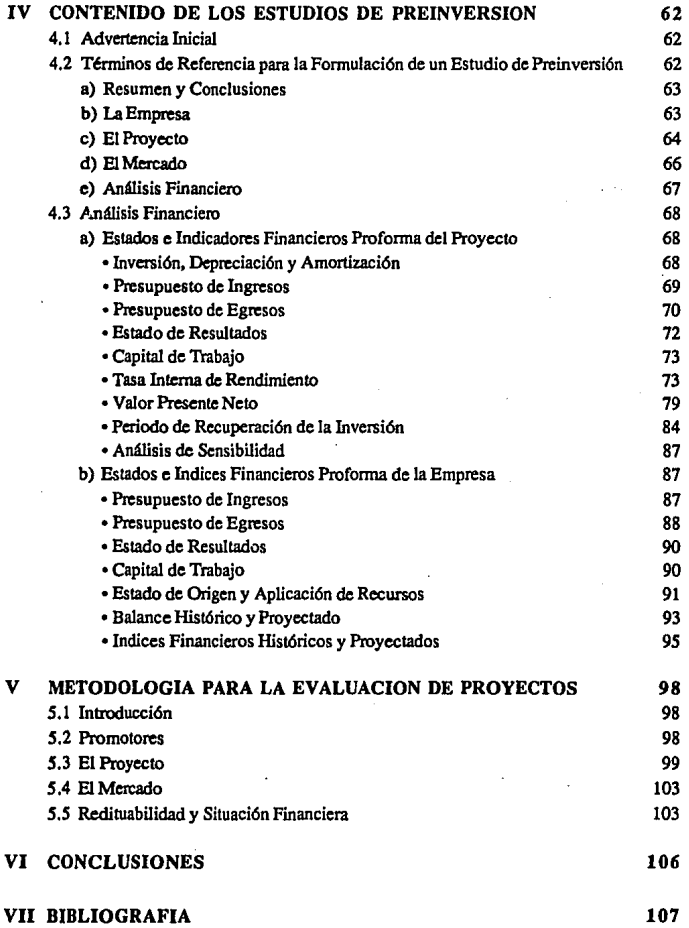

à,

## **1. INTRODUCCION**

El propósito de este trabajo es dar al lector los elementos básicos para comprender el proceso de inversión y poder hacer una adecuada selección de las alternativas que se le presenten al momento de invertir.

Toda persona o institución cuenta con ciertos recursos que van desde maquinaria, equipo o capital liquido, hasta el modesto trabajo físico de un obrero. Dichos recursos se encuentran produciendo un determinado rendimiento, que en el caso del obrero se traduce en un salario semanal. Cuando dicho rendimiento no resulte adecuado para el dueño de los recursos, se buscará mejorarlo mediante una inversión; sin embargo, ¿qué significa el hecho de invertir?.

Así pues, por invertir se entenderá, la acción de retirar recursos de su estado habitual para colocarlos de manera que produzcan un nuevo rendimiento.

El acto de invertir lleva impllcita la idea de buscar un mejor aprovechamiento de los recursos, sin embargo," por lo general esto no sucede de manera inmediata sino que se obtendrá después de un periodo más o menos prolongado de tiempo, as!, invertir no es una simple transferencia de recursos, significa además, un costo a corto plazo.

Se definirán los siguientes conceptos con el fin de uniformar criterios:

- Rendimiento: Es la tasa de crecimiento de los recursos en un periodo de tiempo determinado.
- Costo de capital: Es la tasa de crecimiento de los recursos susceptibles de ser invertidos, referida como el costo de retirsilos de su estado habitual durante un periodo de tiempo determinado.

Para ejemplificar estos dos conceptos se supondrá una empresa con un capital de 100 pesos y utilidades anuales de 20 pesos. El rendimiento de los recursos de esta empresa será en términos generales del 20%, sin embargo si se decide que no retirará las utilidades metiéndolas al banco a una tasa del *S%* anual, la empresa verá modificado su rendimiento, ya que al principio del periodo contará con 120 pesos y al final con 141, es decir:

Rendimiento del primer año  $\qquad = \frac{20}{100} = 20.0 \%$ 

Rendimiento del segundo año  $\frac{121}{120} = 17.5$  %

El costo de capital por su parte será el costo de retirar los recursos. Si la empresa retira los primeros 41 pesos su costo de capital será *S* porciento, pero si retira más, no podrá seguir operando y el costo se elevará significativamente. En el caso de que se retiraran 81 pesos, lo que equivaldría a cerrar la empresa, ¿cuánto dejaría de ganar?:

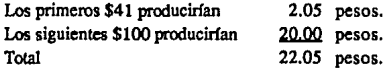

Como solo utilizarla 81 pesos en la inversión, dispondría de 60 pesos para meter al banco:

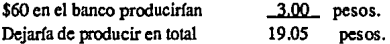

por lo que al retirar los 81 pesos la empresa estaría dejando de ganar 19.05 pesos lo que tendría un costo de capital de 23.52%:

Costo de capital de \$81 c(81) =  $\frac{19.05}{81}$  = 23.52 %...<sup>1</sup>

ésto eleva significativamente el costo de retirar 40 pesos más, (i.e. de *5%* para los primeros \$41, a 23.52% para los primeros \$81).

Por otra parte, si la empresa hubiera podido seguir operando en menor escala se tendría un costo de capital calculado de la siguiente forma:

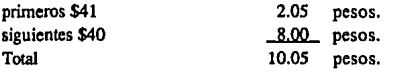

 $c(81) = \frac{10.05}{81} = 12.41 \%$ 

con lo que su costo de capital serla mayor al *5%* inicial, pero no al grado de aquél que se darla en el caso de tener que cerrar la empresa.

Al analizar el caso de esta empresa se ve claramente que 41 pesos no están proporcionado un rendimiento acorde al rendimiento general de la misma, por el contrario, año con año lo están haciendo decrecer. Así, si los accionistas desean mantener su

<sup>-1</sup> Representa el costo de retirar todos los recursos y disponer únicamente de 81 pesos.

rendimiento del 20% deberán buscar la manera de mejorar el rendimiento de los recursos excedentes, es ahí donde surge la necesidad de invertir.

Se puede tomar por norma general que cuando existen recursos disponibles con un rendimiento inadecuado, sus dueños sentirán la necesidad de invertir. Por otra parte, toda inversión lleva consigo un riesgo, as( que para que el posible inversionista se decida a disponer de sus recursos, las expectativas de rendimiento a largo plazo deberán ser mayores que el costo de capital.

Lo anterior es un proceso que pocas veces se da de una manera calculada, por lo general las decisiones de inversión se dan mediante un proceso intuitivo que mide todos estos factores haciendo que las expectativas de ingreso a futuro jueguen un papel preponderante en las decisiones.

El proceso intuitivo suele dar magníficos resu)tados en algumls ocasiones, sin embargo llega a causar la quiebra de muchas empresas, principalmente de aquellas que pretenden dar el paso de la pequeña a la mediana, o de ésta a la gran industria. Resulta entonces muy importante el uso de una-metodología capaz de cuantificar el riesgo/beneficio asociado a cada proyecto de inversión. Si bien es cierto que la incertidumbre no puede eliminarse, si se puede disminuir mediante un estudio adecuado que permita evaluar si la inversión será rentable; es decir, si producirá un rendimiento mayor al costo del capital y que tanto mayor, también se deberán detectar las posibles desviaciones y su magnitud, así como una serie de aspectos adicionales.

El objeto de este trabajo será describir lo que sería un adecuado proceso de inversión que contemple una evaluación de cada proyecto a fin de permitir una toma de decisiones sobre bases sólidas.

## **11. SECUENCIA DEL PROCESO DE INVERSION**

El propósito de este capítulo es describir brevemente los pasos a seguir en un proceso de inversión; no se pretende profundizar en cada uno de los conceptos, ya que los más importantes se describirán en otros capítulos.

El primer paso en todo proceso de inversión debe ser la identificación de un rendimiento inadecuado en algunos recursos de una persona o empresa. Un inversionista debe estar dispuesto a sacrificar ganancias a corto plazo por la obtención de mayores ganancias en el mediano o largo plazo. En este sentido, se puede decir que cuando el inversionista no está conforme con su rendimiento actual, requiere de buscar una mejor forma de administrar sus recursos de manera tal que se incrementen sus ganancias.

Sin embargo, el solo hecho de mejorar el rendimiento no es suficiente, es útil identificar las características de su situación; es decir: ¿a cuánto ascienden los recursos disponibles?,  $i$ cuánto debe mejorarse su rendimiento actual?,  $i$ es conveniente invertir dentro de la empresa o fuera de ella?, etc.

En el capítulo anterior se señaló que el costo de capital varía dependiendo de los recursos que se desea invertir, por lo que no resulta dificil determinar el monto de los recursos disponibles (\$41 en nuestro ejemplo), además, se debe cuantificar su rendimiento actual, y en caso de ser necesario, cuantificar también la conveniencia de obtener fmanciarnicnto complementario a un costo menor.

Si el rendimiento de los recursos disponibles es inadecuado en una empresa industrial y ésta trabaja a toda su capacidad, puede pensarse en la conveniencia de ampliar sus operaciones, lo que equivale a no retirar los recursos totalmente sino a reirivertirlos en proyectos como la eliminación de cuellos de botella, ampiiaciones en la capacidad, mejoras en sus medios de producción, etc.

## 2.1 Cuantificación de Recursos.

Con respecto a la cuantificación de recursos, es importante mencionar que el costo de capital y el rendimiento no son comparables con las tasas de interés bancarias, (cuyas características se tratarán más ampliamente en el capitulo Ill), ya que dicho interés involucra un componente encargado de recuperar el poder adquisitivo que pierde el dinero en el tiempo, mientras que el costo de capital y el rendimiento que se calcula para los proyectos de inversión no consideran los efectos de la inflación.

Tratándose de una nueva inversión, el monto de los recursos susceptibles de ser

invertidos, se podrá detenninar resolviendo Ja siguiente igualdad para C¡:

$$
c(C_I) = r
$$

donde:  $c(x) =$  función del costo de capital.

 $r = \text{costo real del financiamiento.}$ 

 $C_i$  = capital por invertir (monto de los recurso que conviene invertir).

Esta igualdad supone que la función c(x) es no decreciente en un intervalo  $0 \le x \le Q$ , donde Q es una constante tal que  $Q \in [0, C_T]$ . Q representa la cantidad máxima que el inversionista está dispuesto a retirar de su rendimiento actual y  $C_T$  representa su capital total.

Una vez determinado C<sub>1</sub>, el resto de la inversión deberá obtenerse mediante financiamiento externo. Sin embargo, dado que en la generalidad de Jos casos se requieren garantías para el otorgamiento de criditos, y que en algunos casos res muy aproximada a cero (o inclusive menor), el planteamiento descrito deberá convertirse en alguno de los siguientes problemas de programación continua:

$$
Z_{\text{MIn}} = c(C_1) \tag{1}.
$$
\n
$$
\text{s.a.:} \quad c(C_1) \ge r \quad C_1 \le Q, \quad C_1 \ge K \quad \text{or} \quad C_2 \ge K
$$

*6* 

 $Z_{\text{M4x}} = c(C_i)$ s.a.:  $c(C_i) \leq r$  $C_1 \leq Q$  $C_i \geq K$ 

(1).

Donde K es el capital mínimo a invertir para obtener el financiamiento ( $Q \ge K \ge 0$ ) y c(x) es no decreciente para C<sub>1</sub> E [0,Q]. Cuando K > Q la solución será C<sub>1</sub> = O ya que no es posible ~btener financiamiento puesto que el capital aportad.o por el inversionista no es el rnútlmo suficiente para obtener un crédito bancario y la máxima inversión (C<sub>i</sub>) sería la totalidad de los recursos disponibles del inversionista (Q). Por otra parte; en caso de que ambos planteamientos tengan solución, ésta coincidirá y será única.

Lo anterior se puede ilustrar en las siguientes gráficas:

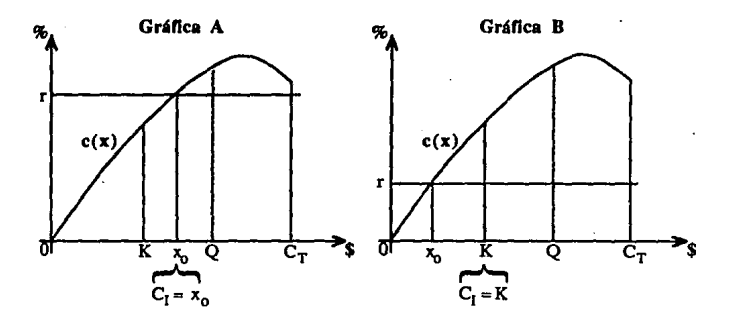

En la gráfica A se observa que  $C_1$  se obtiene con la simple resolución de c(x) = r, ésto se debe a que  $C_1$  coincide con el punto de intersección de c $(x)$  y r; en la gráfica B el punto de intersección determinado por  $x<sub>0</sub>$  está a la izquierda de K, por lo que  $C<sub>1</sub>$  tendrá que ser igual a K.

En caso de que no exista  $x_0 \in [0, Q]$  tal que sea solución de c(x) = r, se tendrá que:

a)  $C_I = Q$  cuando  $c(x) < r$  para toda  $x \in [0,Q]$ ; b) cuando  $c(x) > r$  para toda  $x \in [0, Q]$ ; C<sub>1</sub> será igual a K.

Por último se había dicho que si  $K \ge Q$ , no hay acceso al financiamiento y C<sub>I</sub> deberá ser igual a Q, que es el total del capital susceptible de· invertirse. Por Jo tanto, la detenninación del Capital a Invertir estará dada por:

 $C_1 = Q \text{ si } K \geq Q$ Q si  $K < Q$  y c(x) < r, para toda  $x \in [0,Q]$ K si  $K < Q$  y c(x) > r, para toda  $x \in [0,Q]$  $x_0$  si K < Q y  $x_0 \ge K$  $K$  si $K < Qy x_n < K$ 

donde  $x_0$  se obtiene de resolver para x la ecuación c(x) = r.

Cuando Ja restricción para obtener el financiamiento no está dada por una constante (K), sino por una proporción (p) que refleja el nivel de endeudamiento del proyecto, (misma que puede fijar el inversionista):

$$
p = \frac{Capital a invertir}{Monto del financiamiento} = \frac{C_I}{M_F}
$$

Nuestro problema quedaría planteado de la siguiente manen:

$$
Z_{Min} = c(C_I)
$$
  
s.a.: 
$$
c(C_I) \ge r
$$

$$
C_I \le Q
$$

$$
-C_L \ge p
$$

$$
M_P
$$

ó

 $Z_{\text{M\'ax}} = c(C_I)$ <br>s.a.:  $c(C_I)$  $c(C<sub>i</sub>)$  Sr  $C_I \leq Q$  $\frac{C_l}{M_p}$  > p

El capital a invertir  $(C<sub>1</sub>)$  más el monto del financiamiento  $(M<sub>F</sub>)$  dará la inversión total (IT), sin embargo en ésta etapa en la que se lrsta de determinar el monto de los recursos que conviene invertir (C<sub>I</sub>), aún no se puede determinar el monto de la inversión total, ni el monto del financiamiento por lo que nuestro problema por el momento no tendr4 solución. Sin embargo, se procederá a plantearlo de una manera diferente a fin de acotar la inversión tola!:

(2).

(2).

 $I_T = C_I + M_F$  implica que  $M_F = I_T - C_I$  $y \t M<sub>p</sub> \ge 0$ 

Sustituyendo en la última restricción:

$$
\frac{C_1}{I_T - C_1} \ge p
$$
\n
$$
C_1 \ge p(I_T - C_1)
$$
\n
$$
C_1 + pC_1 \ge pI_T
$$
\n
$$
C_1 \ge I_T - p
$$
\n
$$
1 + p
$$

por lo que nuestro problema quedará planteado así;

$$
Z_{Min} = c(C_1)
$$
  
s.a.: 
$$
c(C_1) \ge r
$$

$$
C_1 \le Q
$$

$$
C_1 \ge I_T
$$

$$
1+p
$$

6

$$
Z_{\text{MAX}} = c(C_1)
$$
\ns.a.:

\n
$$
c(C_1) \leq r
$$
\n
$$
C_1 \leq Q
$$
\n
$$
C_1 \geq I_T
$$
\n
$$
1 + p
$$

Una vez que se haya conocido el monto de la inversión total de cada una de las alternativas en que se podría invertir, la determinación del capital propio (C1), así como de los recursos financieros será inmediata utilizando la solución del problema original y haciendo:

(3).

(3).

$$
K = I_T - P
$$
  
1+p

Para acotar I<sub>r</sub> se toman las dos últimas restricciones del problema (2):

 $C_i \leq Q$  $\frac{C_1}{M_F} \geq p$ implican que  $\frac{Q}{M_F} \ge \frac{C_I}{M_F} \ge p$  $\frac{Q}{M_F} \ge p$ implica que  $M_P \leq \underline{O}$ implica que

Como  $C_1 \leq Q$  entonces:

$$
I_T = C_I + M_P \le Q + \frac{Q}{p} = \frac{Q(1+p)}{p}
$$

implica que:

 $I_T \leq Q \cdot (1 + p)$ 

y por lo tanto la cota superior (U) de la inversión total  $(I_T)$  será:

$$
U = Q(L + p).
$$

Así, I<sub>T</sub> estará acotada por el siguiente intervalo:  $I - \epsilon$  [0, U]

El hecho de acotar I $_T$  servirá para eliminar de antemano todas aquellas alternativas que consideren una inversión total mayor que U.

Por otra parte, existe otro tipo de recursos que también es necesario cuantificar y son todos aquellos que no representan un movimiento de capital, como pueden ser los recursos humanos, las intalaciones, la capacidad operativa de la maquinaria y equipo y todo aquello que se refiere a la infraestructura propia de la empresa y por consecuencia la base del inversionista. En estos casos se deben cuantificar los ahorros en que se incurriría por su utilización, como son los gastos de mantenimiento, administración de la producción e **inventarios, etc.** 

El monto de todos estos ahorros serán los recursos adicionales y deberán considerarse dentro de aquellos proyectos capaces de utilizarlos. Cabe sefialar que estos recursos no disminuyen la inversión de los proyectos, pero si afectan favorablemente los costos de operación, lo que se reflejará en sus flujos de efectivo.

## 2.2 Alternativas de Inversión.

Una vez que se conocen las necesidades·y los recursos se puede proceder a identificar las alternativas de inversión susceptibles de analizarse. Es decir, de todo el conjunto de posibilidades, deberá hacerse una preselección con el objeto de tener un conjunto finito que permita a cada uno de sus elementos ser sujeto de análisis en un tiempo predeterminado.

Dado que en esta etapa no se cuenta con información suficiente, deberán identificarse aquellas alternativas que cumplan de la mejor manera posible con lo siguiente:

- a) Utilicen al máxhno los recursos no económicos de que se dispone (lo que se traducirá en ahorros que aumentarán los flujos de efectivo del proyecto).
- b) Que en apariencia tengan un rendimiento suficientemente atractivo para asumir el riesgo.
- c) Que en apariencia satisfagan las necesidades de expansión o supervivencia de la empresa.

El proceso mediante el cual se llevará a cabo la preselección debe ser sencillo y dependerá en gran medida de la visión del inversionista por lo que será conveniente basarse en los tres puntos anteriores, escogiendo un número reducido de alternativas a las que se llamará proyectos de inversión.

Una vez determinados los proyectos de inversión, es necesario hacer un análisis detallado que involucre los diferentes aspectos de su posible comportamiento, como son los beneficios, las posibles desviaciones, los aspectos técnicos y de mercado,etc.

En resumen, habrá de formularse un estudio de preinversión capaz de determinar o no la viabilidad de los mismos.

Dada la importancia y extensión de dicho análisis se dedicará el capítulo IV a describir su contenido y por el momento sólo se comentará que el desarrollo de los estudios no deberá realizarse por el evaluador del proyecto a fin de que éste pennanezca imparcial al momento de calificar al proyecto.

### 2.3 Evaluación de los Proyectos.

Cuando se han concluído los estudios de preinversión, éstos deberán pasar por las manos de un evaluador que resalte los aspectos relevantes para el tomador de decisiones. En este punto deberán aclararse todas las dudas que pudieran surgir a partir del estudio haciendo especial énfasis en los puntos con información carente de bases.

La función concreta del evaluador es calificar objetivamente a los proyectos y presentar al tomador de decisiones un documento que resuma las características específicas de cada alternativa haciendo especial énfasis en sus pros y contras y en aquellos puntos que puedan determinar el éxito o fracaso de cada proyecto.

## 2.4 Selección de Proyectos.

Existen diferentes criterios para la selección de un proyecto entre varias alternativas de inversión, los más comunes son el Valor Presente Neto (VPN), la Tasa Interna de Rendimiento (TIR) y el Periodo de Recuperación de la Inversión (PRI). Dichos criterios miden de diferente manera la rentabilidad de un proyecto:

a) Periodo de Recuperación de la Inversión.

Considera como el proyecto más rentable a aquel que recupera la inversión más rápidamente.

b) Tasa Interna de Rendimiento.

Considera como el proyecto más rentable a aquel que proporciona el mayor rendimiento promedio durante el horizonte de planeación.

c) Valor Presente Neto.

Considera como el proyecto más rentable a aquel que proporciona un mayor beneficio en dinero tomando en cuenta el costo del capital invertido.

Para ejemplificar se considerarán los siguientes tres proyectos valuados a precios constantes (precios y costos en una fecha determinada).

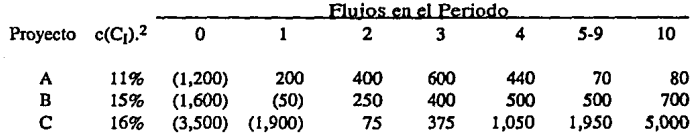

En el capitulo IV se describirá la fonna de cálculo de los criterios de selección que se mencionaron, sin embargo los resultados de los mismos se resumen en la siguiente tabla:

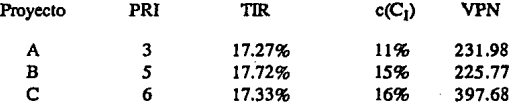

Aparentemente cada uno de los criterios seleccionó un proyecto diferente, asl: el periodo de recuperación de inversión es menor en el proyecto A, el rendimiento porcentual es ligeramente superior en el proyecto B y el rendimiento neto (en dinero) es mayor en el proyecto C.

Si cada uno de los criterios de selección jerarquiza los proyectos de manera diferente, ¿cómo se puede entonces seleccionar el mejor de dichos proyectos?. Esta situación es muy difícil que se presente en la vida real y aún en el caso de presentarse, el tomador de decisiones no tendrá muchos problemas en optar por uno u otro proyecto lo que dependerá de la estrategia global de la empresa, de la posición competitiva de otros oferentes y de muchas otras consideraciones de orden cualitativo; sin embargo, los criterios de selección presentan algunas deventajas que es importante conocer antes de decidirse por uno u otro proyecto:

a) Periodo de Recuperación de la Inversión.

No toma en cuenta el comportamiento de un proyecto una vez que se ha recuperado la inversión realizada.

No considera el costo de oportunidad de los recursos invertidos en el proyecto (costo de capital).

b) Tasa Interna de Rendimiento:

Se puede decir que no existe para aquellos proyectos que tengan más de un cambio de signo en sus flujos.

Aunque mide adecuadamente el rendimiento del proyecto, no toma en cuenta el monto de la inversión inicial.

 $\mathbf{2}$ **Tasa de coslO del capital a invertir.** 

#### c) Valor Presente Neto.

No permite una comparación clara entre dos proyectos. Esto sucede cuando el monto de las inversiones necesarias para un proyecto difiere substancialmente del monto de las inversiones necesarias para un segundo proyecto.

Requiere del costo de capital para su cálculo, lo que en la práctica pocas veces se conoce.

Regresando al ejemplo anterior, el proyecto A es sin duda el que mayor margen de utilidades adicionales tendrá para los inversionistas ya que su rendimiento promedio, 17.27% por periodo es superior en 6.27 puntos al costo del capital invertido en el mismo (ll%), los proyectos B y C presentan un margen mucho menor de 2.72 y 1.33 puntos porcentuales respectivamente. Así pues, aunque el rendimiento porcentual promedio es ligeramente superior en el proyecto B, es claro que el proyecto A es más conveniente para los accionistas. La misma situación se presenta cuando se comparan el proyecto A y el proyecto C.

Los proyectos entonces se jerarquizan como sigue:

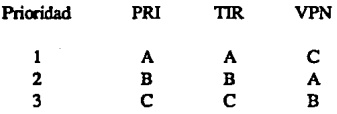

Si se observa la tabla se encuentra que el proyecto A descarta al B, puesto que en todos los casos el proyecto A califica mejor, con lo que la decisión está entre el proyecto C y el A.

El proyecto A es muy rentable durante los cuatro primeros periodos, pero su margen de utilidades declina rápidamente. El proyecto C tiene un mayor valor para los accionistas (\$397.68), pero requiere de una inversión mucho mayor; asimismo, el rendimiento de los periodos *S* al 9 es muy alto en comparación con la inversión total realizada, caso contrario al del proyecto A.

Concluyendo, si el inversionista desea incrementar su capital rápidamente y tenerlo disponible en solo cuatro periodos a fm de realizar nuevas inversiones, la decisión será el proyecto A. Si por el contrario, se desea una renta fija que permita una situación holgada a mayor plazo, el mejor proyecto será el C.

Otro aspecto fundamental en la selección es su nivel de riesgo asociado, ya que sería absurdo invertir en un proyecto aparentemente muy rentable pero cuya probabilidad de fracaso fuera muy alta; por ejemplo, en el proyecto  $C$ , el margen (1.33 puntos porcentuales) es muy reducido, por lo que tiene una mayor probabilidad de fracaso que los proyectos A y B cuyos márgenes de rendimiento presentan situaciones más holgadas.

La probabilidad de éxito o fracaso de un proyecto es prácticamente imposible de determinar ya que depende de un sin número de eventos de tipo económico, tecnológico, o

administrativo, que habrán de ocurrir en el futuro y que resulta sumamente difícil visualizar al momento de la formulación y evaluación del proyecto.

¿Cómo se puede entonces aceptar o rechazar un provecto si se desconoce su nivel de riesgo asociado?. Existen diversos métodos de medición aproximada del riesgo, sin embargo la decisión de aceptación o rechazo derivada del riesgo se basará en factores de orden cualitativo

En cualquier caso la probabilidad de éxito o fracaso se verá fuertemente influenciada por la dirección y administración del proyecto o empresa; una buena administración podrá en la mayoría de los casos salvar y hacer rentable una empresa que marche a la quiebra; una administración desidiosa será capaz de quebrar un proyecto rentable. Lo anterior se puede ejemplificar con el siguiente caso:

#### Empresa Productora de Plafones.

Un grupo de inversionistas detectaron una gran demanda de plafones en los EEUU, por lo que decidieron invertir en una fábrica capaz de surtir gran parte de esa demanda y que contara con una magnifica tecnologia de producción a fin de obtener plafones de la mejor calidad a un costo similar al de los platones comúnes.

Al terminar la instalación del equipo contactaron con grandes mayoristas que se mostraron dispuestos a adquirir toda la producción y una medida estandar en los métodos de construcción con materiales prefabricados de los Estados Unidos. El fabricante contestó que dicha medida no se estaba haciendo pero que se tenía una gran cantidad de producto disponible en otras medidas. Los distribuidores contestaron que estaban dispuestos a colocar el producto ya fabricado a cambio de que en adelante sólo se les surtiera la medida que estaban solicitando. El fabricante llevó a cabo las inversiones necesarias vara fabricar la nueva medida de los vlafones vero no surtió ningún vedido.

La razón argumentada para no surtir los pedidos era que aím no llegaba el sello de alta calidad de Unde-Writters Laboratories de los EEUU que certificaba que en caso de incendio los plafones no despedian gases tóxicos y tenían una duración mayor a dos horas a fuego directo.

Dicho sello elevaba sustancialmente el precio del producto. Ahora bien si los plafones se introducian al mercado sin el sello debían colocarse a un precio similar al de los productos de baja calidad y una vez que se obtuviera el certificado de Unde-Writters Laboratories su precio ya no podría alcanzar el de los productos de más alta calidad disminuyendo así las utilidades de la empresa.

Las bodegas se fueron llenando de producto terminado de diferentes medidas, por lo que tuvo que detenerse la producción. Por otra parte, como no se concretaron las ventas, no había ingresos y, los costos y gastos mermaron la liquidez lo que obligó a la empresa a despedir a sus empleados y ofirems.

Los créditos que se habían contratado para financiar el proyecto se volvieron una carga cada vez mayor por lo que tuvieron que renegociar sus pasivos. Esto no mejoró en mucho la posición de la empresa y llevo sus pasivos a niveles similares a los de su activo total.

Por esta época, los distribuidores cancelaron sus pedidos ya que no habian recibido la

mercancia y consiguieron nuevos proveedores: con ésto, la empresa perdió la posibilidad de colocar sus productos en el corto plazo. Para cuando llegó el certificado aprobatorio de la Unde-Writters Laboratories, la empresa prácticamente habia concluído su proceso de liquidación y su capital contable era negativo.

Este es quizá el mejor ejemplo de cómo un proyecto puede fracasar por una mala administración apesar de tener clientes cautivos, suficientes recursos al inicio del proyecto, bajos costos de producción, mano de obra calificada y una buena calidad en el producto.

En el caso particular de este proyecto todos los indicadores lo calificaban como una magnífica inversión, pero las decisiones de carácter administrativo lo llevaron a un fracaso contundente.

Por otra parte, una buena administración puede salvar un mai proyecto o una mala empresa mediante cambios en su actividad, incrementos de calidad, eficientización de procesos o una serie de decisiones tomadas por la dirección y que marcan la diferencia entre el éxito y el fracaso de un proyecto.

Para definir el éxito o fracaso de un provecto en términos cualitativos, se puede decir que un proyecto tendrá un mayor éxito mientras mayor sea su Valor Presente Neto y habrá fracasado si su Valor Presente Neto resulta ser menor o igual que cero.

Con base en lo anterior, si se considera una probabilidad igual al 50% de que en lo futuro sucedan eventos que en su conjunto sean favorables al proyecto y un 50% de que sucedan eventos que en conjunto sean desfavorables, la distribución de probabilidad del VPN se sesgará hacia la derecha si el proyecto cuenta con una administración deficiente, y se sesgará a la izquierda con una buena administración:

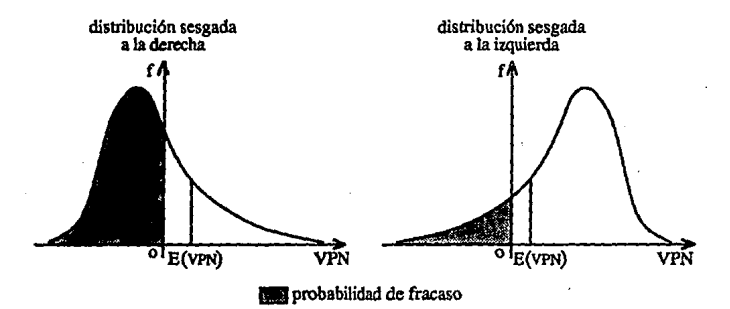

En resumen, una manera de disminuir el riesgo (no así la incertidumbre). es poniendo un especial cuidado en la elección de un buen equipo administrativo.

Un aspecto fundamental que pennite reducir el nivel de incertidumbre es el llevar acabo un estudio desde un punto de vista pesimista, pero sin caer en estimaciones irracionales.

Por ejemplo, es un hecho que ninguna fábrica puede producir al 100% de su capacidad instalada durante un periodo indefinido, pues:o que los equipos requieren de mantenimiento y · 1os obreros tendrán días con mayor rendimiento y días con menor rendimiento, en este sentido, se suele tomar un factor de eficiencia del 80%, el cual puede ser bajo o alto dependiendo del giro de la empresa y del nivel de automatización del equipo. Un estudio realizado bajo un marco pesimista considerará un factor de eficiencia un poco menor al 80%, asimismo, considerará una curva de aprendizaje de mayor duración debido a las posibles fallas o retrasos en la instalación y puesta en marcha de los equipos; un estudio que considera la duración de la ruta crítica como la duración del periodo de instalación de los equipos, estará sobrestimando el valor del proyecto, puesto que con toda seguridad algún imponderable retrasará el desarrollo del proyecto.

En el supuesto caso de que mediante un estudio de preinversión se lograra conocer la esperanza del VPN, se estarla obteniendo el mejor estimador del valor real del proyecto. Si en cambio se realiza un estudio bajo un marco pesinústa éste arrojará resultados sesgados, ya que tenderá a disminuir el monto de los ingresos e incrementar la proporción de los costos en el precio de venta y con ello a disminuir el monto estimado del VPN:

 $VPN$  <  $E(VPN)$ 

donde: *'m(* = Valor Presente Neto del Proyecto, estimado bajo un marco pesimista.

Ahora bien •. dado que la esperanza es una medida de centralización, se puede suponer que:

$$
p(VPN < E(VPN)) = 0.5...^3
$$

Si además el VPN resulta ser mayor que cero, entonces la probabilidad de fracaso del proyecto será menor que *O.S.* 

$$
p(\text{Fracaso}) = p(\text{VPN} < 0) < p(\text{VPN} < \text{VPN}) < p(\text{VPN} < E(\text{VPN})) = 0.5
$$

y por lo tanto: p(Fracaso) < O.S.

 $\overline{\mathbf{3}}$ Bita afirmación es válida para curvas no sesgadas como es la distribución Normal, donde la mediana **del VPN ca fsual 1 su esperanza.** 

Lo anterior se puede observar en la siguiente gráfica:

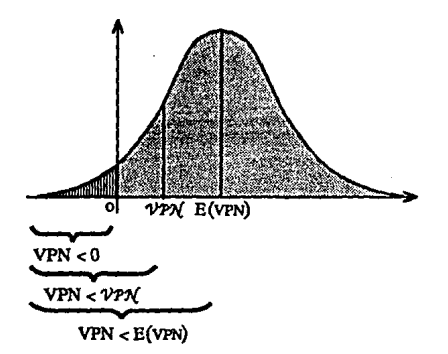

llilla probabilidad de fracaso **EE probabilidad de éxito** 

De esta manera la probabilidad de fracaso de un proyecto se ha logrado acotar cuando se cumplen Jos siguientes supuestos:

a) *VP1(* > O y *VP1(* < E(VPN) b) La distribución del VPN es no sesgada a la derecha.

Si además se ha puesto el suficiente cuidado en la elección de la administración y en la evaluación del proyecto, dicha cota podrá suponerse válida en todos los casos.

Sin embargo, el que Ja probabilidad de fracaso sea menor al SO% solo garantiza que el proyecto no es un volado, pero no proporciona ningún parámetro aceptable para rechazar o acepiar un proyecto muy riesgoso.

## 2.5 Análisis de Sensibilidad.

Antes de describir el Análisis de Sensibilidad, es conveniente hablar un poco sobre Ja utilidad y como se relaciona con otras variables del proceso productivo.

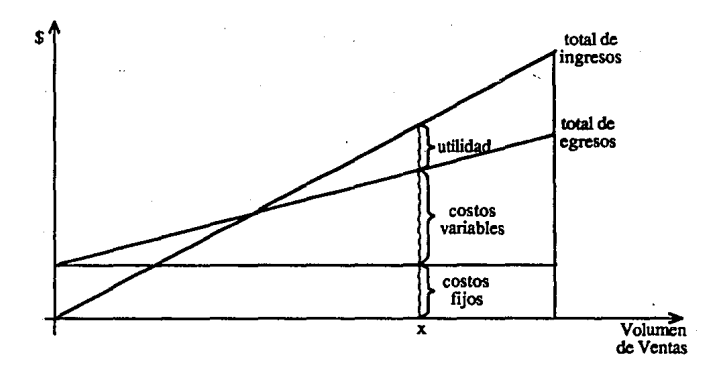

En la gráfica se observa como los costos fijos representan un mayor porcentaje de los egresos para las primeras unidades vendidas y un menor porcentaje conforme se van incrementando las ventas; para determinar dstas y otras relaciones se considerarán las siguientes variables:

 $M(x)$  = ganancias por unidad en pesos.

 $m(x)$  = ganacias por unidad en porciento.

p =precio unitario (precio de ventas)

U = utilidad del periodo.

x = volúmen de ventas en unidades.

 $F =$ monto total de los costos fijos.

 $v = \text{costos directos por unidad}$  (costo variable por unidad).

 $I =$  total de ingresos por ventas.

 $E =$  total de egresos.

Si se desea calcular el margen de utilidad en cada producto vendido, habrá que dividir la utilidad tolal del periodo entre el número de productos vendidos:

$$
M(x) = \frac{U}{x}
$$

lo que se puede expresar en porciento dividiendo la utilidad tolal del periodo entre las ventas totales:

$$
m(x) = \frac{100 \text{ U}}{I}
$$

para calcular dicho margen en función de los costos en lugar de expresarlo en función de Ja utilidad, se requiere considerar que los ingresos serán iguales al precio unitario por el volúmen de ventas, los egresos serán el total de Jos costos fijos más el cosio directo por unidad multiplicado por el total de unidades vendidas y la utilidad será la diferencia de ingresos menos egresos; es decir:

 $I = px$  $E = F + vx$  $U=I-E$ 

sustituyendo:

$$
U = px - (F + vx)
$$

$$
U = -F + (p-v)x
$$

con lo que:

$$
m(x) = \frac{100 \text{ U}}{I}
$$

$$
m(x) = \frac{1.4x + 1.7 + 1.4x + 1.4x}{px}
$$
\n
$$
px
$$
\n
$$
m(x) = -100 \frac{F}{px} + 100 - 100 \frac{x}{px}
$$
\n
$$
px
$$
\n
$$
m(x) = 100 - \frac{100}{px} (y + F)
$$
\n
$$
p
$$
\n
$$
m(x) = 100 [1 - (\frac{y + F/x}{px})]
$$

 $100$   $L = 10$   $cm \cdot$   $cm \cdot 1$ 

dado que m(x) es un porciento que mide Ja utilidad unitaria del producto no debería variar con incrementos o decrementos en las ventas, sin embargo un decremento en x incrementará la participación de Jos costos fijos en el precio de venta y con ello disminuirá el margen de utilidades.

Lo anterior demuestra que una reducción en las ventas disminuirá más que proporcionalmente la utilidad. Es aqul donde surge la necesidad de hacer un estudio de sensibilidad del proyecto que permita cuantificar los efectos de un incremento en los costos, un decremento en las ventas o en el precio de ventas; que permita medir la bondad del proyecto e identifique en que casos fracasará. Asimismo, es conveniente hacer un estudio realista considerando que el conjunto de eventos futuros beneficiará al proyecto; dicho estudio no será útil para fines de aceptación o rechazo, pero en cambio servirá para fijar metas de producción y ventas.

A continuación se desarrollará un ejemplo para mostrar Ja utilidad de estos estudios que consistirá en hacer un análisis de sensibilidad de un proyecto con una inversión inicial de 1,000 millones, una capacidad instalada teórica de 1,500 unidades por año, costos de producción de 400 mil pesos la unidad, costos y gastos fijos de 200 millones anuales, una capacidad aprovechada del 80% de la capacidad instalada y que debe generar inventarios por

el 10% de su producción, lo que se muestra en el siguiente cuadro:

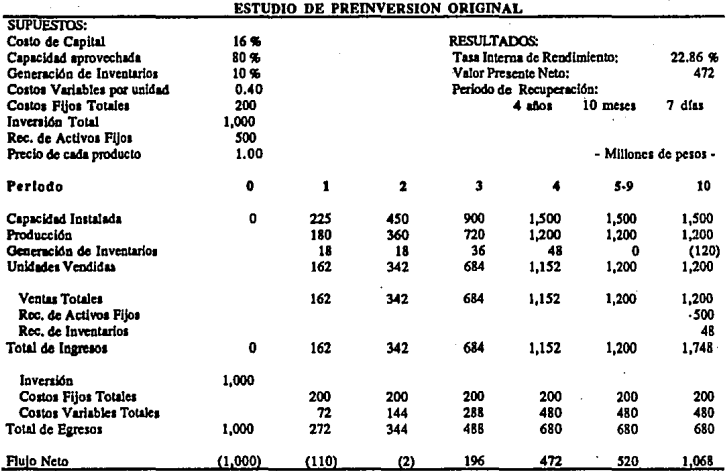

Como se puede observar en el cuadro, la empresa habrá de generar inventarios del .10% de su producción y su periodo de aprendizaje e introducción de los productos al mercado será de tres años.

Aparentemente el proyecto resulta muy atractivo, ya que su tasa interna de retomo es muy superior al costo de capital ( 22.86% vs. 16%) y el VPN resulta ser de 472 millones, lo que representa el 47% de la inversión inicial. Sin embargo, un análisis de sensibilidad como el que se presenta a continuación arrojará resultados muy interesantes. Al final de dicho análisis se presenta una tabla que resume los resultados del mismo en donde se incluye la ·evaluación original como la simulación B.

el 10% de su producción, lo que se muestra en el siguiente cuadro:

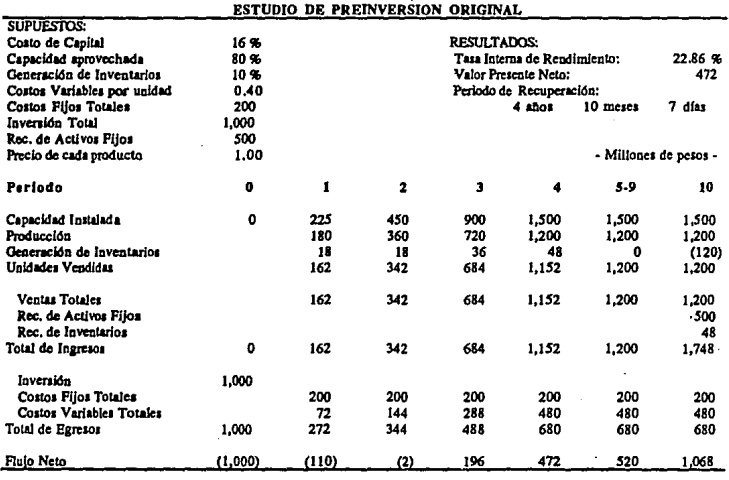

Como se puede observar en el cuadro, la empresa habrá de generar inventarios del .10% de su producción y su periodo de aprendizaje e introducción de los productos al mercado será de tres años.

Aparentemente el proyecto resulta muy atractivo, ya que su tasa interna de retomo es muy superior al costo de capital ( 22.86% vs. 16%) y el VPN resulta ser de 472 millones, lo que representa el 47% de la inversión inicial. Sin embargo, un análisis de sensibilidad como el que se presenta a continuación arrojará resultados muy interesantes. Al final de dicho análisis se presenta una tabla que resume los resultados del mismo en donde se incluye la ·evaluación original como la simulación B.

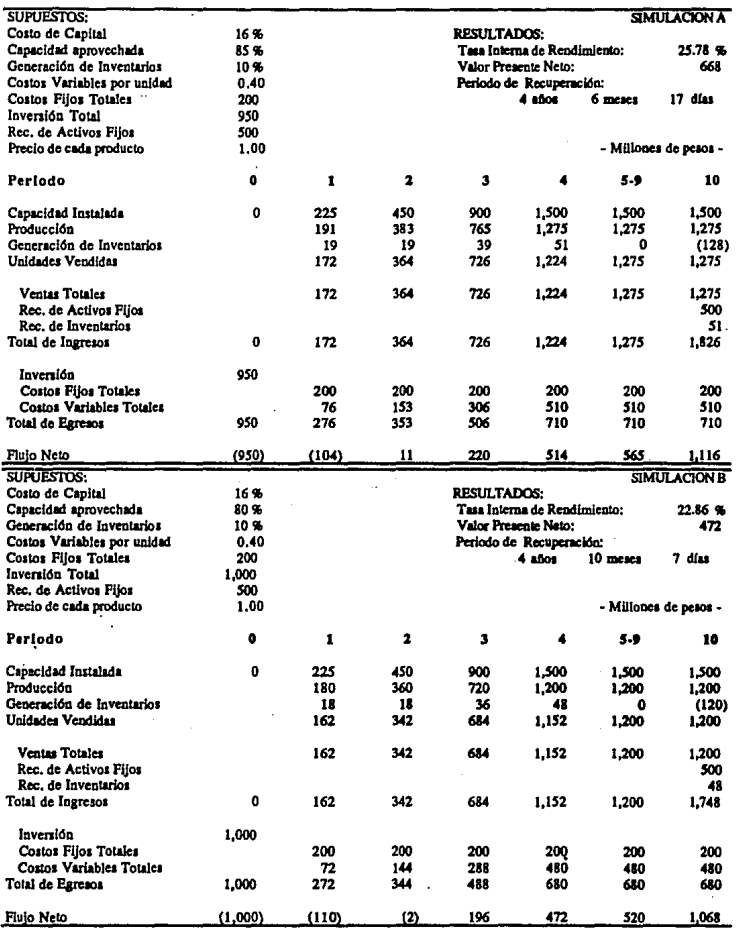

 $\ddot{\phantom{1}}$ 

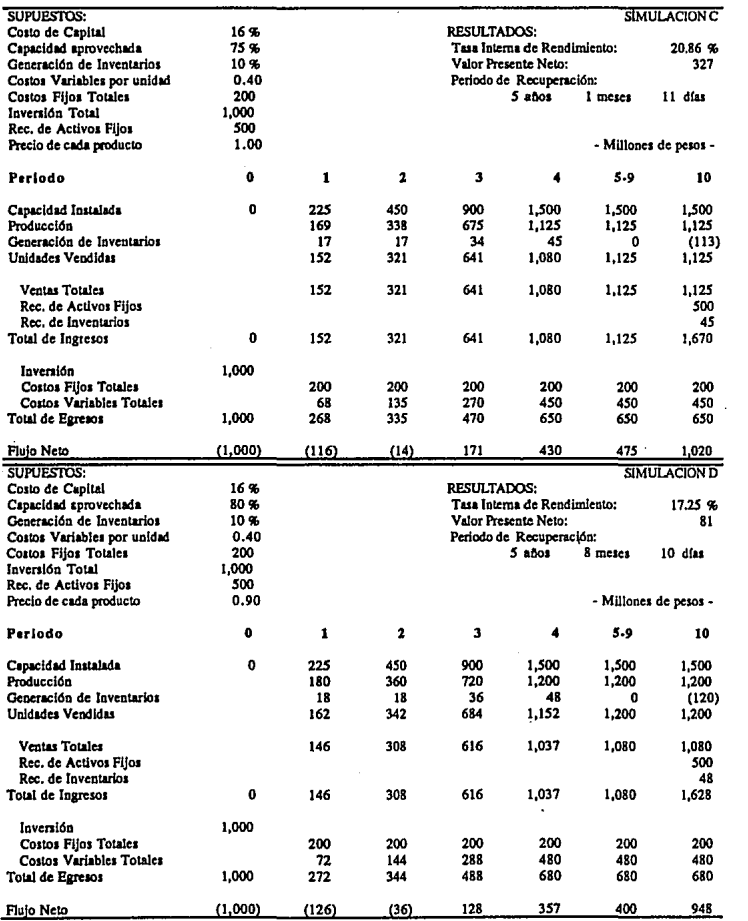

 $\mathcal{L}_{\text{max}}$  and  $\mathcal{L}_{\text{max}}$  and  $\mathcal{L}_{\text{max}}$ 

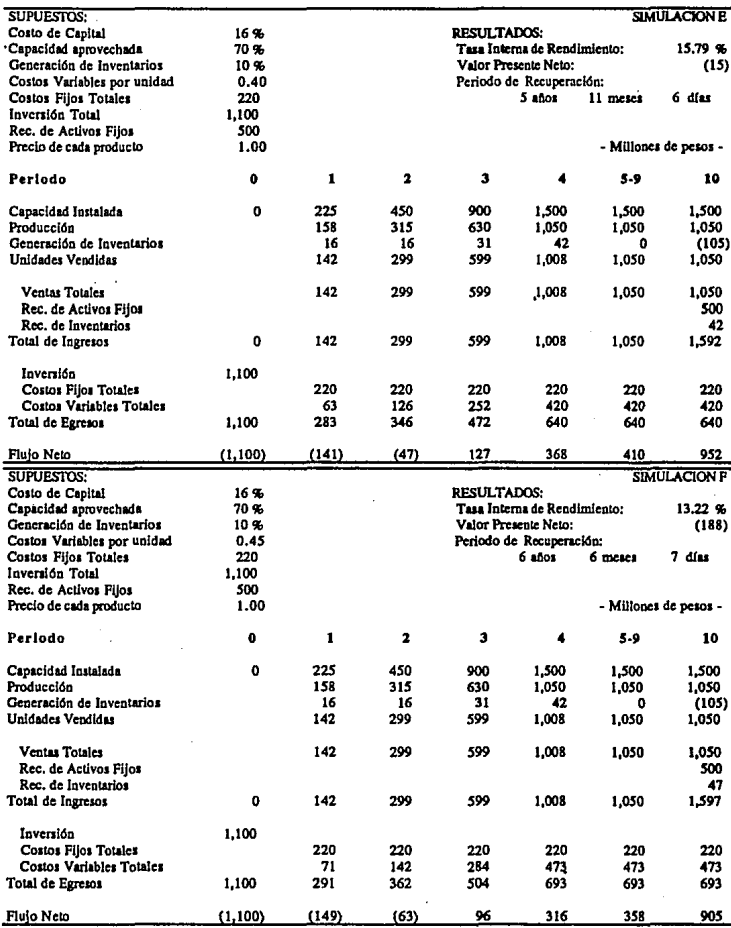

ï

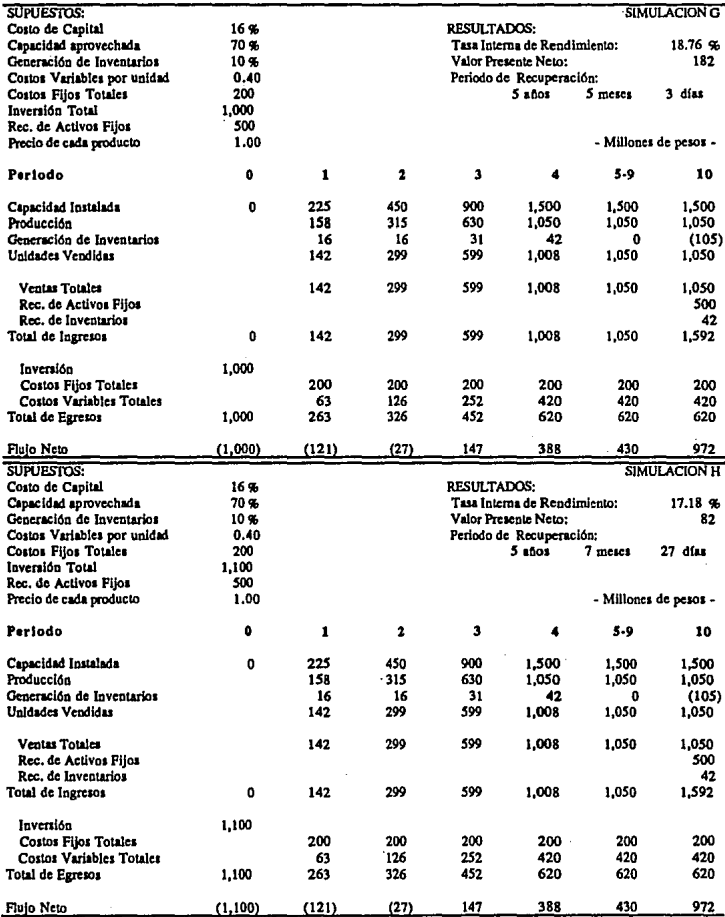

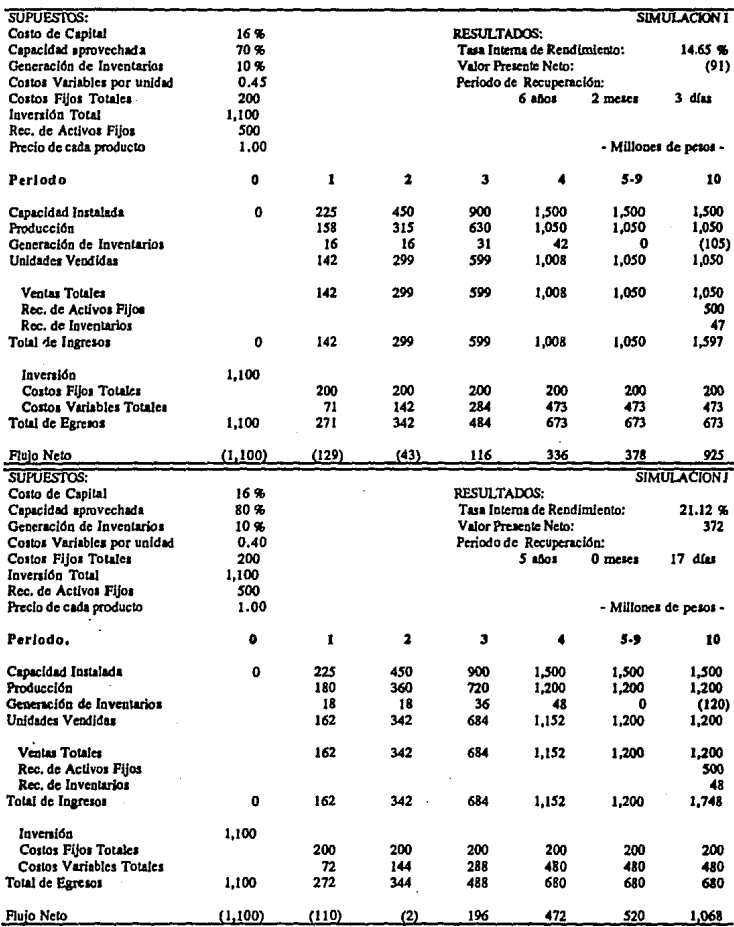

 $\bullet$ 

ï

.

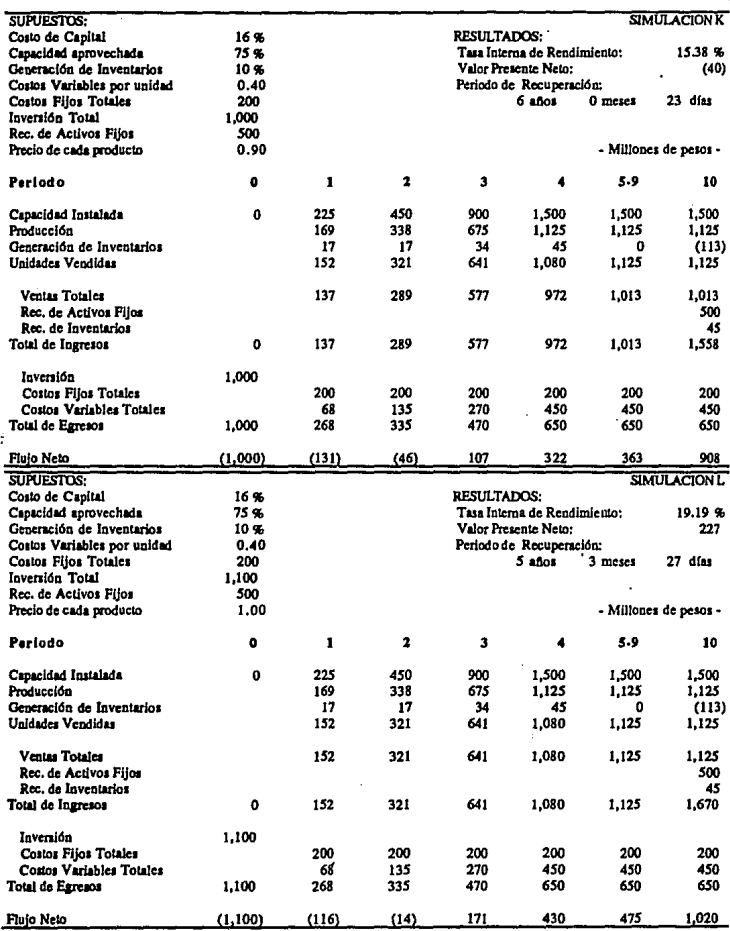

Los resultados del análisis de sensibilidad se resumen a continuación; a fin de poder analizarlos se presentan las simulaciones jerarquizadas de mayor a menor VPN.

- Millones de Pesos -

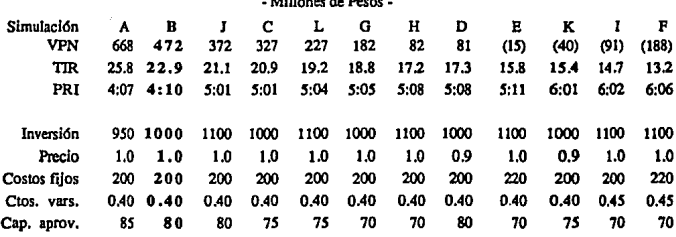

Dado que la simulación B representa los resultados iniciales de la evaluación, se tomará como base para el análisis. Si se supone que el mercado no reaccionará como se habla previsto y se debe reducir la producción en un 10%, esto reduciría el VPN en 290 millones, como se observa en la simulación O; si la administración decidiera reducir el precio en un 10% a fin de recuperar los niveles de producción del 80% de la capacidad instalada, el VPN se vería reducido en 100 millones adicionales como se muestra en la simulación  $\Gamma$ Asimismo, si dicho decremento en el precio no fuera suficiente para compensar la disminución en las ventas alcanzando solo una producción del 75% de la capacidad lnstalada,el VPN serla negativo en 40 millones con lo que el proyecto serla un fracaso (Simulación K).

Cabe señalar que el hecho de que el proyecto fracase no significa que la empresa quiebre; en la simulación K se muestra que la inversión si se recupera (en poco más de 6 años) y existen flujos positivos desde el tercer periodo, sin embargo el rendimiento que proporciona (15.38% promedio anual) es menor que el costo de los recursos invertidos (16%) con lo que el inversionista ganarla más manteniendo los recursos en su situación original.

En este proyecto en particular, una reducción en los precios sería un éxito en lo que a ventas se refiere pero conllevarla a una disminución de las utilidades de la empresa, lo que también se ve reflejado en la utilidad unitaria .

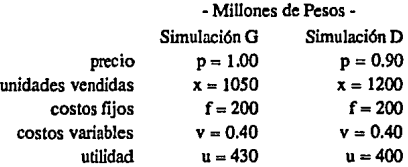

Dado que la utilidad se puede obtener a partir de la siguiente fórmula:

$$
u=\text{-}f+(p\text{-}v)x
$$

el nivel de ventas necesarias para que no se vea disminuida con una reducción en el precio se podrá calcular a partir de la misma fónnula:

$$
430 = -200 + (0.9 - 0.4)x
$$
  
x = 1260

con Jo que la capacidad aprovechada deberá ser del 84%.

Análogamente un incremento en Jos costos variables ocasionará prácticamente los mismos síntomas en Ja empresa debido a que reduce directamente la utilidad unitaria, lo que además no repercute en las ventas.

Se podrían seguir analizando las repercuciones individuales de cada variable, sin embargo es preferible seilalar las posibles deficiencias de la evaluación original a fin de cuantificar el riesgo del proyecto: dado que la simulación A es la que fija las melas de la empresa, se puede observar que en apariencia la simulación B no considera un margen de imprevistos para Jos costos fijos ni para los costos variables puesto que son Jos mismos de Ja simulación A. Esto puede ser porque la simulación B ya Jos haya considerado y consecuentemente las metas de la simulación A sean fácilmente alcanzables, o porque exista un error en el estudio de preinversión original (simulación B).

En el caso de que la simulación B haya considerado imprevistos para los costos, entonces se puede afirmar que el proyecto tiene grandes posibilidades de éxito, ya que un decremento de 10 puntos porcentuales en la capacidad aprovechada proporcionará un VPN de 82 millones como se muestra en la simulación H.

Por otra parte, si la simulación B no consideró dichos imprevistos, entonces el proyecto podría caer en el caso de la simulación F generando un VPN negativo de 188 millones.

En el mejor de los casos el proyecto se podría comportar como en la simulación A con un VPN de 688 millones, o en el peor de Jos casos como en la simulación F con un VPN negativo de 188 millones, lo que dicho en otras palabras deja en manos de la administración el 6xito o fracaso del proyecto.

Si se considera nuevamente el primer caso en donde la simulación B ya incluye imprevistos en los costos, entonces se podrá decir que las melas fijadas por la simulación A deberán ser más ambiciosas intentando disminuir los costos cuando menos en Ja partida de los imprevistos, y la simulación base deberá hacerse sobre una inversión de l, 100 millones y una capacidad aprovechada del 70 o del 75%, lo que se da en el caso de las simulaciones H o L. Ambas simulaciones califican el proyecto como rentable y preveen amplios márgenes de retraso en Ja instalación de Ja planta e introducción del producto en el mercado, lo que permite

al inversionista tomar la decisión de invertir a diferencia de la simulación B que deja un .estrecho margen de acción a los eventos futuros y a los errores humanos. En todo caso la simulación F estará diciendo que se corre con el "máximo riesgo" de perder 188 millones lo que representa el 17% de la inversión. Se podría argumentar que el máximo riesgo es perder la totalidad de la inversión, sin embargo esto sucederá en contadas ocasiones y también se podrían perder los recursos en caso de no realizarse el proyecto.

## 2.6 Gestión del Proyecto.

El último paso en la secuencia del proceso de inversión es el de llevar acabo las acciones e inversiones necesarias para la realización del proyecto por parte del grupo estratégico establecido para tal fin. A este respecto cabe mencionar dos aspectos fundamentales:

a) El Programa de Actividades. b) La Ruta Crítica.

El programa de actividades pennite planear una secuencia de acciones, estimar el tiempo que requiere cada una y determinar los requisitos que se deben cumplir para llevarla acabo.

La ruta crítica será el conjunto de acciones que no podrán sufrir reatrazo alguno ya que alargarían el periodo de implantación del proyecto.

Estas dos herramientas permiten desarrollar una adecuada organización desde el inicio del proyecto y diferenciar claramente las acciones inmediatas de las acciones mediatas que si bien son necesarias no resultan prioritarias en un momento determinado, lo que redunda en una más rápida solución de los problemas que van presentandose y en una mayor eficiencia en la realización del proyecto.

## **III IMPACTO DE LOS CREDITOS EN DISTINTOS ESCENARIOS DE INFLACION**

En los últimos años se venía mencionando el hecho de que un estudio de preinversión realizado sobre la base de precios y costos constantes pennilía una adecuada descripción del comportamiento futuro de un proyecto. Esto aposar de no tomar en cuenta una proyección de la inflación ya que si todos los precios, costos y gastos suben continuamente en la misma proporción promedio que la inflación, las distorsiones del estudio solo se darán en la magnitud de los montos que reflejan los estados financieros, sin embargo las relaciones de proporcionalidad que guardan los diferentes montos entre si no deberán verse afectadas por el comportamiento de la inflación.

La afirmación anterior dista mucho de la realidad, porque aún en el supuesto de que las ventas en volumen sean las mismas del estudio y el precio, los costos y los gastos administrativos y de ventas suban de acuerdo con el Indice Nacional de Precios al Consumidor, los gastos y productos financieron registrarán fuertes variaciones que repercutirán en la distribución de los pasivos de la empresa disminuyendo su liquidez.

Antes de mostrar el efecto de la inflación en los pasivos, se procederá a describir los diferentes tipos de tasas de interés y de créditos a fin de poder medir su impacto en el balance de una empresa.

## **3.1** Tases de Interés.

## Tasa de Interés Nominal.

Es la tasa referida a un periodo de tiempo detenninado (generalmente un año), que se aplica sobre el principal, sin tomar en cuenta la distribución de los pagos en el tiempo.

## Tasa de Interés Compuesto.

Es la tasa referida a un periodo de tiempo determinado (generalmente un año), que se aplica sobre el principal, tomando en cuenta la distribución de los pagos en el tiempo.

#### Tasa de Interés Efectivo.

Es la tasa referida a un periodo de tiempo determinado (generalmente un año), que se aplica sobre el monto disponible del crédito, tomando en cuenta la distribución de los pagos en el tiempo.

### Tasa de Interés Real.

Es la tasa referida a un periodo de tiempo determinado (generalmente un año), que se
aplica sobre el monto disponible del crédito, tomando en cuenla la distribución de los pagos en el tiempo y eliminando el componente inflacionario.

Para ejemplificar se supondrá un crédito con las siguientes características:

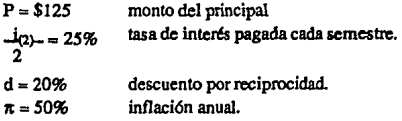

Tasa Nominal  $(i_{\ell m})$ 

La tasa nonúnal anual es el producto del número de periodos por año y la tasa aplicable cada periodo.

Dado que hay dos semestres por año se tendrá que:

$$
i_{(2)} = 2 \quad (\underline{1}_{(2)})
$$
  

$$
i_{(2)} = 2 \quad (25\%)
$$

 $i_{(2)}$  = 50%

La fórmula para calcularla será:

$$
\stackrel{i_{(m)}=m}{m}\left(\begin{smallmatrix}j_{(m)-}\\m\end{smallmatrix}\right)
$$

donde:  $i_{(m)}$  = tasa nominal

 $m =$  número de subperiodos de pago de interéses por periodo.  $\mathbf{I}_{(m)} =$  tasa aplicable a cada periodo. m

Generalmente la tasa de interés nonúnal se denola por la letra i en lugar de utilizar el símbolo convencional i<sub>(m)</sub>.

b) Tasa de Interés Compuesto (Íc)

Si se considera una tasa de interés semestral· del 25%, la distribución del pago de interéses en el tiempo será de la siguiente manera:

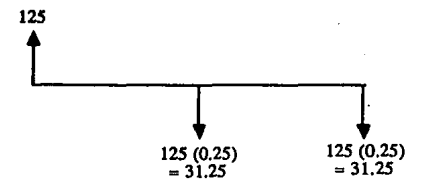

Si se desea pagar los interéses del primer semestre al final del año, estos causarán un interés adicional del 25%, por lo que en total se pagará:

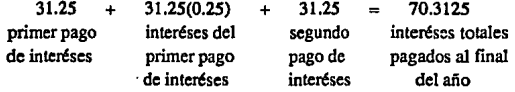

por lo que el interés compuesto será :

$$
i_c = \frac{-70.3125}{125} = 0.5625
$$

implica que  $i_c = 56.25\%$ 

Una manera directa de calcular la tasa de interés compuesto será:

$$
i_c=\left(\begin{array}{c}1+J_{(m)-}\end{array}\right)^m-1
$$

c) Tasa de Interés Efecriva (i.)

Esta tasa considera el monto disponible del crédito (Principal menos **los**  descuentos) y trata de medir el costo total del crédito para la empresa.

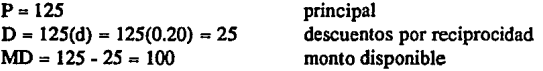

el crédito se graficará como sigue:

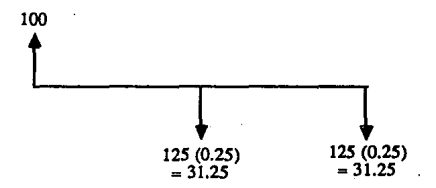

Nuevamente si se desea pagar los interéses al final del periodo:

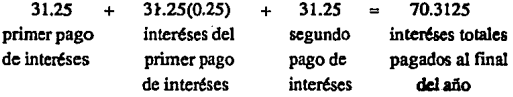

con lo que el interés efectivo será:

$$
i_e = \frac{70.3125}{100} = 70.3125\%
$$

La fónnula de calculo de la tasa de interés efectivo será como sigue:

$$
i_e = \underbrace{P_i}_{MD}
$$

donde:  $i_e$  = tasa de interés efectivo. P = principal.  $i_c$  = tasa de interés compuesto.  $MD =$ monto disponible.

En muchas ocasiones la reciprocidad se cubre con la operación normal de las empresas por lo que la tasa efectiva no suele utilizarse para fines prácticos. En su lugar se utilizará la tasa compuesta que pennite una comparación adecuada entre las tasas ofrecidas por diferentes bancos.

d) Tasa de Inter6s Real (r).

Para eliminar la inflación  $(\pi)$  se tendrán que hacer varias consideraciones; en caso de que la empresa decidiera liquidar su adeudo al final del año, la cantidad que tendría que pagar seña:

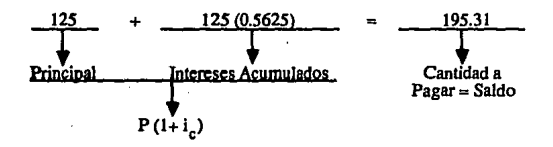

Tomando en cuenta que el banco debe cobrar la inflación a fin de no descapitalizarse, el saldo del crédito podrá descomponerse en tres partes de la siguiente manera:

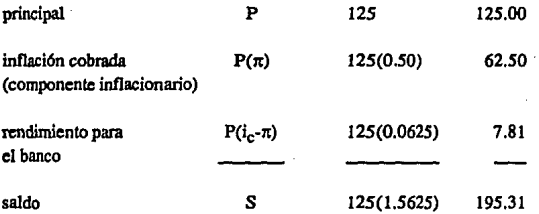

Por lo tanto los intereses reales de la deuda resultaron ser de 7.81 pesos. Para conocer la tasa de interés real que cobro el banco, se debe tomar en cuenta el 'tiempo;

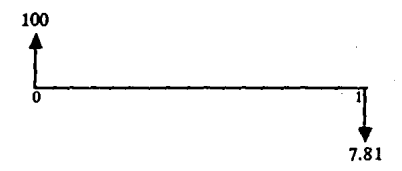

el principal y los intereses reales (JR) se encuentran localizados en diferentes momentos, por lo que, a fin de manejar pesos de una misma fecha, es necesario defiactar los intereses o indexar el principal; al deflactar resultará que el monto de los intereses reales es 5.21:

$$
\frac{IR}{1+\pi} = \frac{7.81}{1.50} = 5.21
$$

consecuentemente, la tasa real será:

 $r = .5.21 = 0.0417$ 125 implica que  $r = 4.17\%$ 

Una manera directa de calcular dicha tasa es la siguiente:

$$
\mathbf{r} = \mathbf{1} + \pi
$$

Cabe aclarar que en estricto sentido, la tasa de interés real debería calcularse utilizando el interés efectivo en lugar del interés compuesto, ya que el primero considera el monto disponible en lugar del principal, sin embargo el cálculo utilizando el interés compuesto resulta más práctico, es aproximado y se ha popularizado más.

#### 3.2 Tipos de Crédito.

### a) Crédito Hipotecario.

Este tipo de crédito considera que los pagos efectuados al banco son constantes. La manera de calcular los renglones de una tabla de amortización para este tipo de crédito es como sigue:

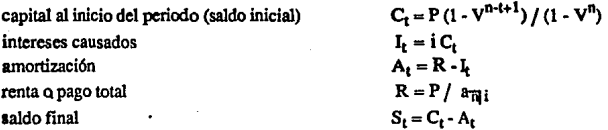

donde:  $C_t =$  capital o saldo al inicio del periodo.

 $P = principal$ .

 $n =$ número de periodos en que estará vigente el crédito.

t = periodo analizado.

 $\mathbf{I}_t$  = intereses generados en el periodo.  $A_t$  = amortización del periodo.  $R =$  renta pagada en cada periodo.  $S<sub>t</sub>$  = saldo del crédito a fin de periodo.  $i =$  tasa de interés aplicada en cada periodo.  $a_{\overline{n}|i} = (1 \cdot V^n)/i$ 

 $V = (1 + i)^{-1}$ 

Si se desea calcular la tabla completa, entonces será más práctico sustituir la fónnula de capital por las siguientes:

> $C_i = P$  $si$  t= 1  $C_i = S_{i-1}$  si  $t \neq 1$

Para ejemplificar se supondrá un crédito hipotecario por 100 mil pesos a 5 años y con una tasa de interés del 20% anual. Para conocer el comportamiento del crédito durante el tercer año solo habrá que aplicar las fónnulas, lo que dará por resultado:

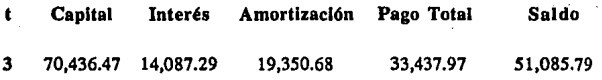

Lo anterior se puede graficar como sigue:

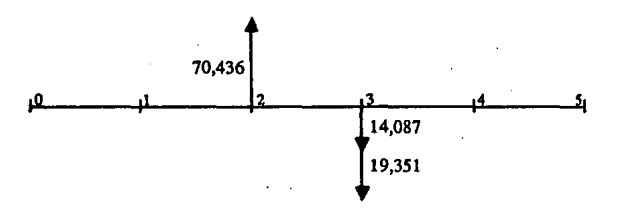

es decir que a principio del tercer periodo se tenía una deuda por 70,436 pesos, de la cual se pagaron 14,087 por concepto de intereses y 19,351 para disminuir la deuda original, pennaneciendo asr un adeudo por *S* 1,086 al final del tecer periodo. Dicho adeudo será adémas el adeudo del principio del cuarto periodo.

La tabla completa es como sigue:

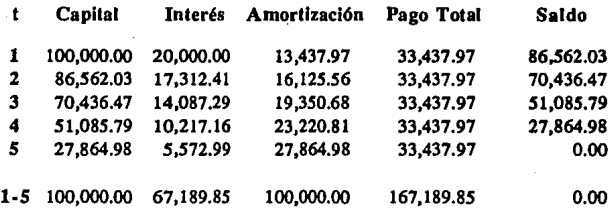

El último renglón de la tabla representa un condesado de la misma. Si se analiza la forma en que se paga el crédito se observa que la amortización es creciente, 6sto se debe a que primero se pagan los intereses que genera el capital y lo que resta es amortización, con forme el capital va disminuyendo, los intereses que genera son menores y consecuentemente la amortización aumenta

## b) Credito Refaccionario.

Tambi6n se le llama de Habilitación o Avío y supone amortizacinea constantes. La forma de calcular los renglones de su tabla de amortización es como sigue:

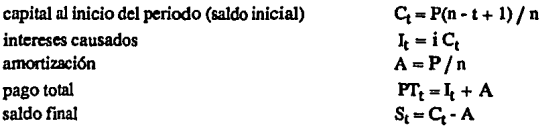

donde:  $C_t$  = capital o saldo al inicio del periodo.

 $P = principal$ .

 $n =$  número de periodos en que estará vigente el crédito.

t = periodo analizado.

 $I<sub>f</sub>$  = intereses generados en el periodo.

- A = amortización por periodo.
- $PT_t$  = pago total en el periodo.

 $S_t$  = saldo del crédito a fin de periodo.

 $i$  = tasa de interés aplicada al periodo.

Nuevamente, si se desea calcular la tabla completa será conveniente sustituir la fórmula del capital por las siguientes:

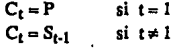

Para ejemplificar se supondrá un crédito refaccionario por 100 mil pesos a *S* años y con una tasa de inter6s del 20% anual. El comportamiento del crédito durante el tercer año será de la siguiente manera:

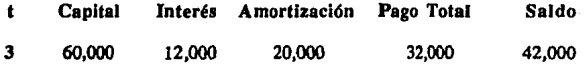

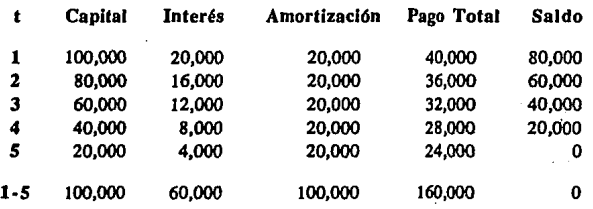

Asimismo, si se construye la tabla completa presentará la siguiente forma:

En este tipo de crédito la amortización es constante y consecuentemente el pago total será decreciente. Cabe señalar que a diferencia del crédito hipotecario donde la tasa de interés debe ser constante a fin de mantener un pago total también constante, en el crédito refaccionario la tasa puede variar en cada periodo como se muestra a continuación:

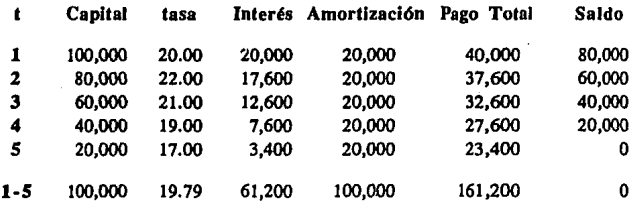

Comparando los resultados del crédito hipotecario y el crédito refaccionario en cuanto al pago total que debe hacerse al banco en cada periodo se tendrán los siguientes resultados:

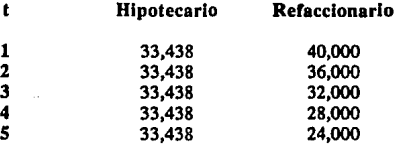

Cuando una empresa se endeuda para realizar un proyecto, los egresos serán aupcriores a los ingresos durante el periodo de implantación y puesta en marcha por lo que **una** situación deseable sería que los pagos del crédito fueran menores en los primeros periodos y mayores en los últimos, lo que no se observa en los créditos anteriores.

our a good same graphs of the second of the second second second the second of the second second second second second second second second second second second second second second second second second second second secon

El tercer tipo de crédito que se describe en el presente trabajo corrige en alguna medida la situación anterior.

c) Crédito con Pagos traídos a Valor Presente4.

El método supone que el importe del crédito original se divide en "n" pagos que comprenden la amortización y la totalidad de intereses generados por dicha amortización desde el momento del otorgamiento del crédito.

Para explicar su funcionamiento se considerará un crédito de 100 mil pesos a 5 años con una tasa de interés del 20% y una amortización constante como en el caso del crédito refaccionario.

Si la primera amortización de 20 mil pesos se liquida al inicio del plazo, esta no causará

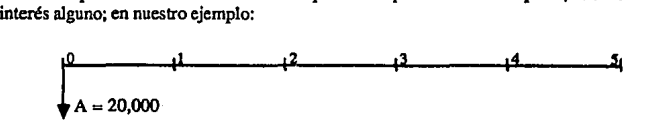

Si se decidiera hacer dicha amortización tres años después, ésta causarla un interés por cada año que transcurriera, con lo que el pago total serla de 34,560 pesos:

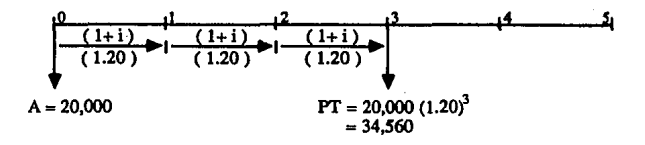

Este crédito también se conoce en los círculos financieros como crédito tipo Ficorca<sup>®</sup> o crédito Aficorcado, lo que obedece a que dicho fondo fue uno de los primeros que otorgó este tipo de crédito en gran escala.

• **Ficorca: Fideicomiso para la cobcnun del riesgo cambiarlo** 

Basándose en esta idea, el método propone dividir el crédito original en n amortizaciones que han de pagarse con todo y sus intereses al final del periodo que les corresponda:

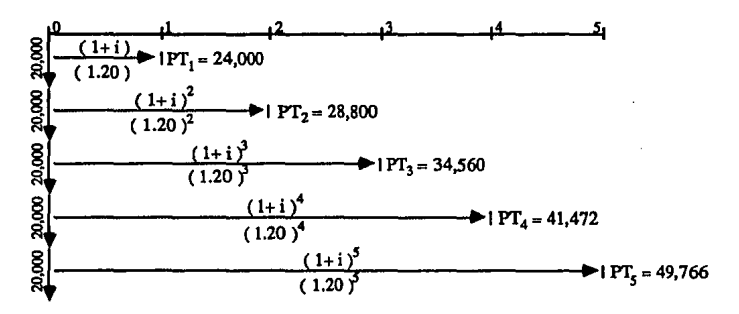

Siguiendo este razonamiento la tabla de amortización debería ser como sigue:

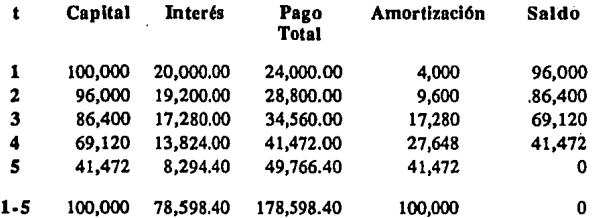

En el caso de que el pago total cubra los inlereses, el anterior es el tratamiento contable que debería darse a este tipo de créditos, sin embargo en la gran mayoría de los casos esto no sucede. Cuando:

$$
i>\frac{1}{n-1}
$$

el o los primeros pagos no alcanzan a cubrir el monto de los intereses como se muestra a continuación cuando 1 = 30%

42

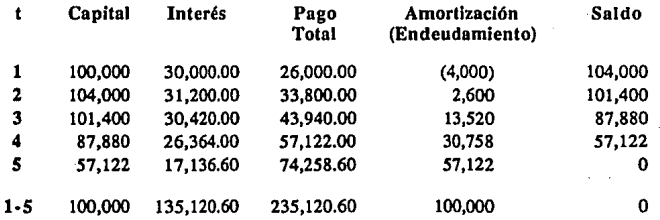

Cuando se consideró un interés del 20% el primer pago alcanzó a cubrir los intereses y efectuar una ligera amortización de 4 mil pesos, sin embargo, al considerar un interés del 30% el primer pago no alcanzó a cubrir los intereses, por lo que hubo que dejar pendiente 4 mil pesos para un pago futuro.

Estos 4 mil pesos se capitalizaron con lo que se alcanzó un saldo de 104 mil pesos. Además de capitalizarse generaron intereses a la misma tasa del 30%.

Dado que en México esta prohibida la capitalización de intereses, se busco la manera de contabilizar los créditos de tal fonna que no fuera necesario capitalizar los intereses, lo que se logró otorgándole a las empresas un financiamiento adicional para pago de intereses:

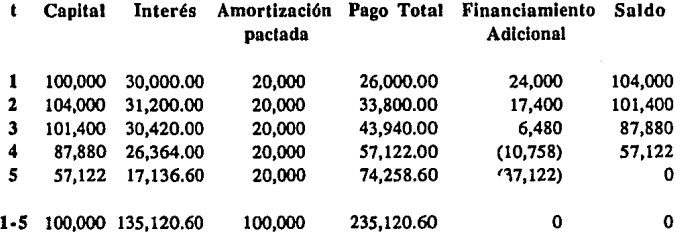

De manera que la empresa paga la totalidad de los intereses y la amortización, con recursos internos y con un financiamiento adicional proveniente del banco:

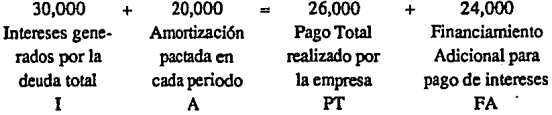

43

consecuentemente el saldo de la deuda se obtendrá así:

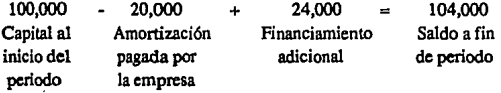

Por otra parte la empresa paga el financiamiento adicional a partir del cuarto periodo quedando saldada la deuda.

La fonna de calcular los renglones de la tabla de amortización es la siguiente:

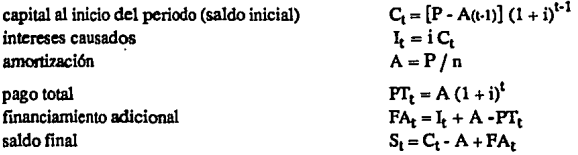

donde:  $C_t$  = capital o saldo al inicio del periodo.

 $P = principal$ .

n = número de periodos en que estará vigente el crédito.

t = periodo analizado.

 $I<sub>f</sub>$  = intereses generados en el periodo.

A = amortización por periodo.

 $PT_t$  = pago total en el periodo.

 $S_t$  = saldo del crédito a fin de periodo.

i = tasa de interés aplicada al periodo.

 $FA<sub>t</sub>$  = financiamiento adicional otorgado en el periodo...<sup>5</sup>

Una vez más, si se desea calcular la tabla completa será conveniente sustituir la fórmula del capital por las siguientes:

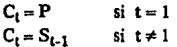

Si se desea otorgar este tipo de créditos a tasa variable, las fórmulas serán las siguientes:

s **Cuando es negativo representa una amortización a tos financiamientos adicionales que fueron otorgados en periodos anteriores.** 

$$
C_t = [P - A(t-1)] \prod_{j=1}^{t-1} (1 + i_j)
$$
  
\n
$$
I_t = i_t C_t
$$
  
\n
$$
A = P/n
$$
  
\n
$$
PT_t = A \prod_{j=1}^{t} (1 + i_j)
$$
  
\n
$$
FA_t = I_t + A - PT_t
$$
  
\n
$$
S_t = C_t - A + FA_t
$$

y si se quiere calcular la tabla completa:

 $C_t = P$  $si$   $t = 1$  $C_t = S_{t-1}$  si  $t \neq 1$ 

Resumiendo, el pago total de un crédito de 100 mil pesos a S años con una tasa de interés del 20% por cada uno de los tres métodos será :

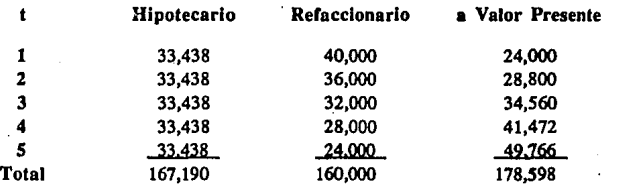

El total de los pagos realizados al banco es maycr o menor en uno u otro cr6dito debido a la permanencia de los recursos en poder de la empresa.

## 3.3 Influencia de la Inflación en la Amortización de los Créditos.

Al hablar de las tasas de interés se señaló que el banco cobra la inflación, (para salir a mano), más una sobretasa que representa la utilidad bruta. Asimismo se consideró un crédito con las siguientes características:

45

 $P = $125$  $i_{(2)} = 25%$  $\pi = 50%$ implica que i., = *56.25* %

y que había de liquidarse en un solo pago al ímal del periodo:

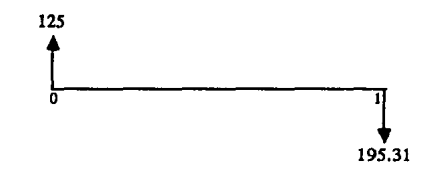

el pago de dicho crédito se descompuso en sus tres componentes:

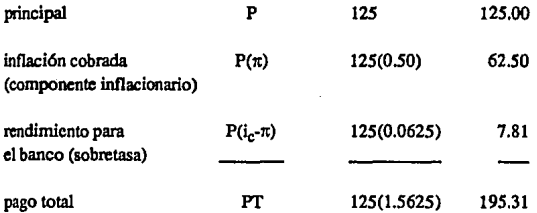

Ahora bien, si la empresa decidiera pagar únicamente los intereses nominales cobrados por el banco habría de pagar:

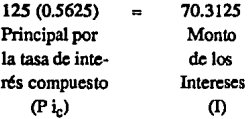

Este pago (\$70.31) consta de dos de los componentes señalados:

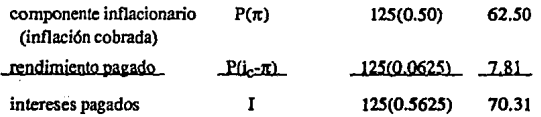

Por otra parte, como solo se pagaron los intereses nominales, la deuda de la empresa después de un año permanece en 125 pesos, sin embargo, ha perdido poder adquisitivo debido a la acción corrosiva de la inflación; para conocer la deuda real de la empresa al final del periodo se debe dellactar el saldo, lo que permite compararla con su monto original:

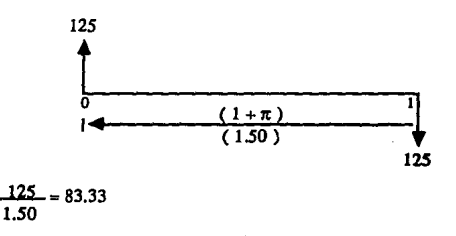

Hablando en pesos de una misma fecha, se deblan 125 y ahora solo se debe el equivalente a 83.33 pesos; es decir que en términos reales se han pagado 41.67. ¿Cómo se ha efectuado esta amortización al crédito original?. La respuesta a esta pregunta se encuentra al deflactar la descomposición del pago de intereses:

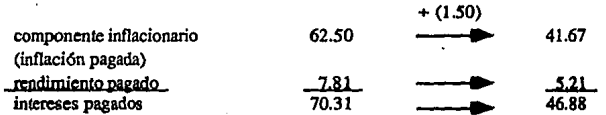

El banco al cobrar la inflación, está pidiendo una amortización anticipada de la deuda; si se analiza su comportamiento en términos reales resultará lo siguiente:

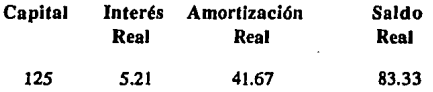

47

¿Porqué el banco se decide a cobrar una amortización aún en el caso de que no haya sido previamente pactada?. La respuesta es muy simple, cuando se consideran pesos corrientes el comportamiento del crédito es as!:

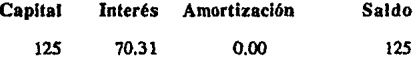

con lo que aparentemente no existe amortización alguna.

Regresando al crédito en términos reales se puede notar que aunque la tasa de interés real no es muy elevada; la empresa se ve obligada a pagar la tercera parte de su deuda real con el simple pago de los intereses nominales, lo que muestra que se dá un fenómeno de desendeudamíento acelerado vla intereses, que afecta severamente al flujo de efectivo de la empresa y merma su liquidez.

Para ilustrar este fenómeno se supondrá un crédito con las siguientes características:

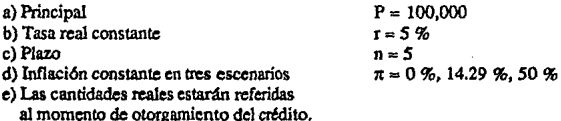

a) Crédito Hipotecario.

#### a. l) Inflación del 0%

Con la inflación del 0%, la tasa de interés será igual a la tasa real; i = *5%* con lo que la tabla de amortización no sufrirá alreraciones: ·

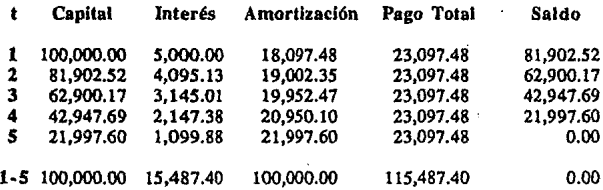

## a.2) Inflación del 14.29%

Al considerar una inflación mayor que cero, lo primero que habrá de calcularse es la tasa de interés nominal cobrada por el banco.

Partiendo de :

48

$$
r = \frac{J_C - \pi}{1 + \pi}
$$

despejando para i:

 $i=r(1+\pi)+\pi$ 

y sustituyendo la tasa real del *S%* y la inflación del 14.29%, se obtendrá la tasa nominal equivalente cobrada por el banco:

 $i = 0.05$  (1.1429) + 0.1429 = 20.0045%

consecuentemente la tabla de amortización nonúnal será de la siguiente forma:

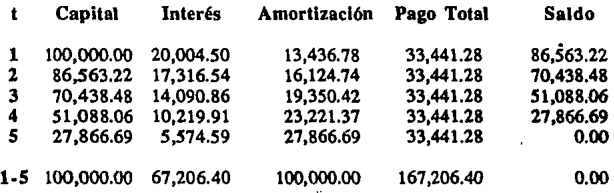

Para cuantificar los efectos de la inflación en un crédito, es conveniente obtener la amortización real, a fin de saber que parte del crédito es la que se está devolviendo al banco.

Una manera de conocer la amortización real seria deflactando el capital y el saldo para obtenerla por diferencia:

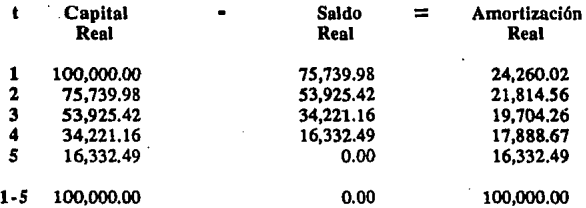

Al comparar ésta amortización con la amortización del mismo crédito a la misma tasa real, pero en una economía sin inflación se llega a las siguientes conclusiones:

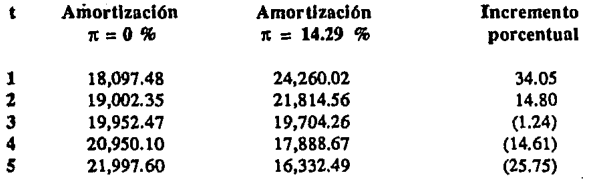

Como se puede observar el pago por concepto de amortización es mayor en un 34% para el primer año con una inflación del 14%, esto a pesar de que el rendimiento real obtenido por el banco es el mismo  $(r = 5\%)$ .

Si bien es cierto que el efecto se compensa en los últimos años, la desventaja de un incremento en la inflación es que el crédito prácticamente se paga en los primeros periodos que es cuando los proyectos requieren de una mayor cantidad de recursos.

Otra forma de calcular la amortización real es deflactando sus dos componentes: el componente inflacionario y la amortización pactada o nominal;

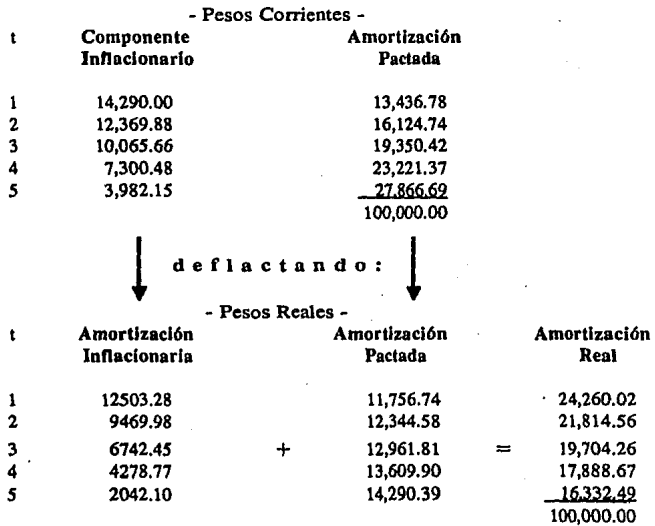

Una vez analizado el efecto de la inflación en la amortización del crédito, se procederá a calcular la tabla real de un crédito hipotecario de la siguiente forma:

capital real intereses reales amortización real pago real total saldo real

 $CR_t = C_t / (1+\pi)^{t-1} = P(1-V_i^{n-t+1}) / [(1-V_i^{n}) (1+\pi)^{t-1}]$  $IR_t = rCR_t$  $AR_t = PRT_t - IR_t$  $PRT_t = R / (1+\pi)^t = P / [(1+\pi)^t \mathbf{a}_{\text{TE}}]$  $SR_i = CR_i - AR_i$ 

donde:  $CR<sub>t</sub> = capital real al inicio del periodo.$ C¡ =capital nominal al inicio del periodo.

 $P = principal$ .

 $\pi$  = inflación por periodo.

 $n =$  número de periodos en que estará vigente el crédito.

t = periodo analizado.

i = tasa de interés nominal aplicada al crédito.

r = tasa de interés real aplicada al crédito.

 $IR_t =$  intereses reales generados en el periodo.

 $AR<sub>t</sub>$  = amortización real del periodo.

 $PRT<sub>t</sub> =$  pago real total en cada periodo.

 $R =$ renta o pago nominal total

 $SR<sub>t</sub>$  = saldo real del crédito a fin de periodo.

si se desea calcular la tabla real completa, será más práctico sustituir la fórmula del capital real porlas siguientes:

> $CR<sub>t</sub> = P$  si t = 1  $CR<sub>i</sub> = SR<sub>i-1</sub>$  si t $\neq 1$

con lo que la tabla real será como sigue:

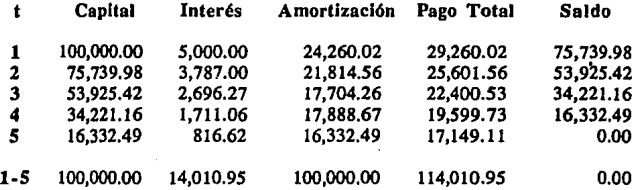

### a.3) Inflación del 50%

Ahora bien, si la amortización es mayor con una inflación moderada del 14.29%, el caso se toma dramático al considerar tasas de inflación anual del 50%. La tasa nominal se obtendrá en la misma forma en que se obtuvo cuando se consideró una inflación del 14.29%:

> $i = r(1 + \pi) + \pi$  $i = 0.05$  (1 + 0.5) + 0.5 = 57.50 %

una vez conocida la tasa de interés se puede construir la tabla de amortización nominal:

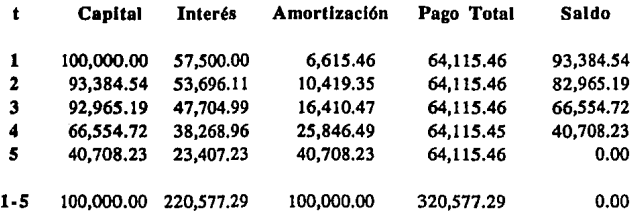

Cabe aclarar que no es necesario calcular la tabla nominal para poder hacer la tabla real, solo es necesario conocer el pago total para lo cual se requiere la tasa de interés nominal.

La tabla real es la siguiente:

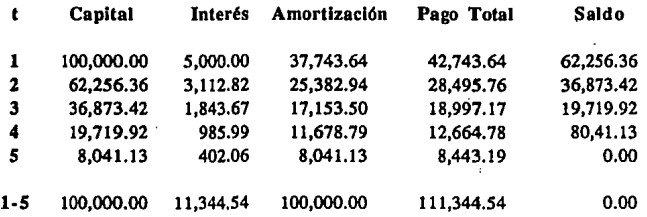

Como se observa, la permanencia del crédito es muy baja ya que en el primer periodo se ha amortizado un 37.74% de la deuda originalmente pactada a cinco años.

Si se compara la amortización real en los tres casos resultará lo siguiente:

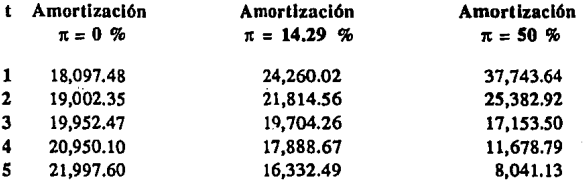

En el caso de que no hubiera inflación la amortización durante los primeros dos años serla de un 37.10%, con una inflación moderada del 14.29%, la amortización representa un 46.07% del crédito durante los mismos dos afios y, con una inflación del 50% está cifra se eleva hasta el 63.13%; más aún, el 37.10% que se habría amortizado en dos años si no hubiera inflación se amortiza sobradamente en el primer año cuando hay una inflación del 50%.

## b) Crédito Refaccionario.

El crédito refaccionario es un tipo de credito mucho más común para las empresas, por lo que resulta más importante aún analizar su comportamiento bajo diferentes escenarios de inflación:

### b.l) Inflación del 0%

La tabla de amortización del crédito refaccionario bajo condiciones estables en los precios será la siguiente:

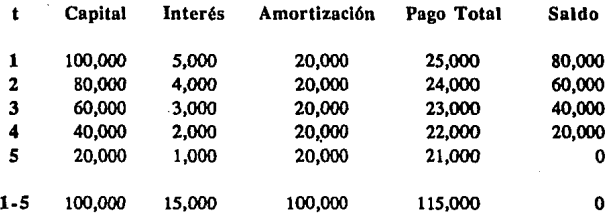

### b.2) Inflación del 14.29%

Primeramente habrá de calcularse la tasa de interés nominal:

 $i = r(1 + \pi) + \pi$  $i = 0.05$  (1 + 0.1429) + 0.1429 = 20.0045 %

La tabla de amortización será entonces como sigue:

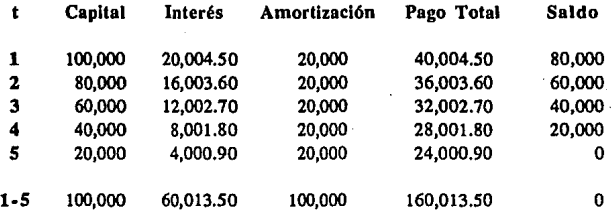

para obtener la tabla real de un crédito refaccionario es conveniente calcular la amortización real mediante sus dos componentes; el componente inflacionario en términos reales o amortización inflacionaria y la amortización pactada (expresada en términos reales):

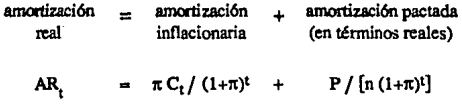

donde: C¡ = capital nominal al inicio del periodo.  $\pi$  = inflación por periodo. P=principal.

dado que el capital real al inicio del periodo (CR<sub>t</sub>) es igual al capital nominal deflactado:

$$
CR_{i} = C_{i} / (1 + \pi)^{i-1}
$$

la amortización real será:

$$
AR_t = \pi CR_t / (1+\pi) + P / [n (1+\pi)^t]
$$

Una vez obtenida dicha amortización, la forma de calcular la tabla real será como sigue:

capital real al inicio del periodo intereses reales amortización real pago real total.

 $CR_t = P(n - t + 1) / [n (1 + \pi)^{t-1}]$  $IR_t = rCR_t$  $AR_t = \pi CR_t/(1+\pi) + P/[n(1+\pi)t]$  $PRT_t = IR_t + AR_t$  $SR = CR - AR$ 

donde:  $CR_1 = capital$  real al inicio del periodo. P = principal.

 $\pi$  = inflación por periodo.

 $n =$  número de periodos en que estará vigente el crédito.

*t* = periodo analizado.

 $r =$  tasa de interés real aplicada al crédito.

 $IR<sub>i</sub>$  = intereses reales generados en el periodo.

 $AR<sub>t</sub>$  = amortización real del periodo.

 $PRT_1$  = pago real total en cada periodo.

 $SR<sub>t</sub>$  = saldo real del crédito a fin de periodo.

para calcular la tabla completa será más práctico sustituir la fórmula del capital real de la siguiente manera:

> $CR_t = P$  si t = 1  $CR_t = SR_{t-1}$  si  $t \neq 1$

por lo que la tabla real será:

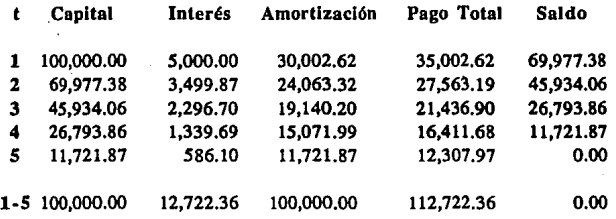

Una vez más se observa como la amortización real en el primer periodo se incrementa en un 50% con respecto a la amortización originalmente pactada, con fo que la permanencia de los recursos en la empresa disminuye significativamente:

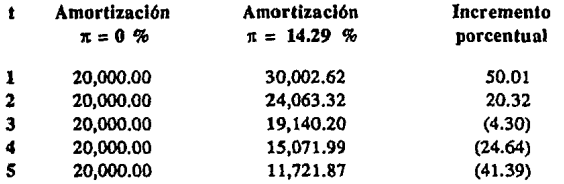

## b.3) Inflación del 50%

Al calcular la tabla real con una inflación del 50%, una tasa real del *5%* y una tasa nominal del 57.50%, se tendrán los siguientes resultados:

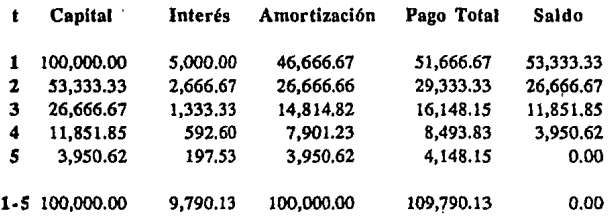

si se compara la amortización real bajo las tres condiciones de inflación que se han analizado, se verá que:

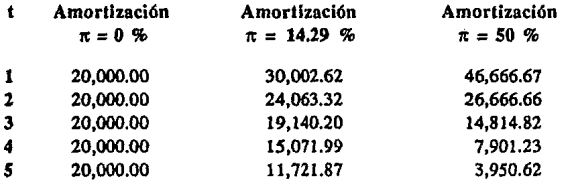

originalmente una amortización del 40% debla ser cubierta durante los primeros dos años. Sin embargo, con una inflación del 14.29% se amortiza hasta un 54.1% en el mismo lapso. Cuando la inflación es del 50% en un solo periodo se amortiza un 46.7% y durante los primeros dos años la amortización alcanza el 73.3%

Se podrla argumentar que 6sto es una ventaja puesto que el cr&lito se paga más rápido, pero la razón de obtener uri cr&lito es cubrir la escasez de recursos.

c) Crédito con Pagos traídos a Valor Presente.

c.1) Inflación del 0%.

Sin inflación la tabla nominal será la misma que la tabla tcal:

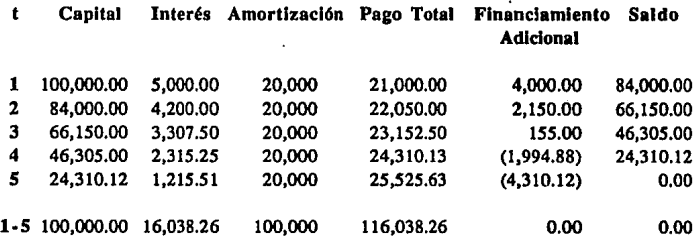

Sin embargo la amortización neta será la amortización menos el financiamiento adicional:

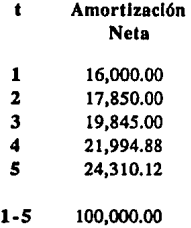

c.2) Inflación del 14.29%.

La tabla nominal calculada con una tasa real del 5% (lo que da por resultado una tasa nominal del 20.0045%), será como sigue:

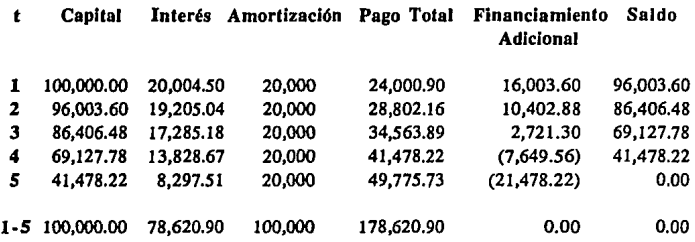

Para obtener la tabla real habrá que de descomponer los intereses nominales. En el caso del tereer renglón de la tabla su descomposición será la siguiente:

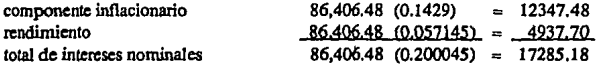

Dellactando el capital, el rendimiento, la amortización originalmente pactada, el componente inflacionario y el pago total se obtendrá el tercer renglón de la tabla real:

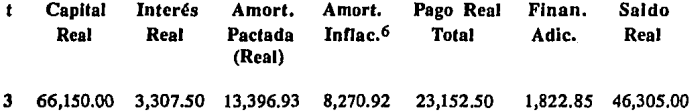

Anteriormente, el total de los intereses nominales era deducible de impuestos, dado que la amortización inflacionaria forma parte de los intereses nominales ésta se contabilizaba en resultados disminuyendo la base gravable.

Sin embargo, a partir de 1989 solo son deducibles los intereses reales, por lo que ya no es necesario conocer el monto real de la amortización inflacionaria y el tercer renglón de la tabla podrá resumirse, para a fines de elaboración de estudios de preinversión, agrupando la amortización pactada, la amortización inflacionaria y el financiamiento adicional de la siguiente manera:

| Capital<br><b>Real</b> | Interés<br>Real | Amortización<br><b>Neta</b> | Pago Real<br>Total | Saldo     |
|------------------------|-----------------|-----------------------------|--------------------|-----------|
| 66,150.00              | 3.307.50        | 19.845.00                   | 23.152.50          | 46.305.00 |
|                        |                 |                             |                    |           |

Es el componente inflacionario deflactado.

Antes de dar las fórmulas para obtemer un renglón especifico de la tabla, es conveniente reexpresar la fórmula de la tasa real:

$$
r = \frac{i \pm \pi}{1 + \pi}
$$
\n
$$
r = \frac{(1 + i) \pm (1 + \pi)}{1 + \pi}
$$
\n
$$
r = \frac{1 + i}{1 + \pi} = i
$$
\n
$$
1 + r = \frac{1 + i}{1 + \pi}
$$

el capital real se calculará de la siguiente forma:

$$
CR_{t} = C_{t} / (1+\pi)^{t-1}
$$
  
\n
$$
CR_{t} = [P-(t-1)A] [(1 + i)^{t-1} / (1+\pi)^{t-1}]
$$
  
\n
$$
CR_{t} = [P-(t-1)P/n] [(1 + i)^{t-1} / (1+\pi)^{t-1}]
$$
  
\n
$$
CR_{t} = P[(n-t+1)/n] [(1 + i) / (1+\pi)]^{t-1}
$$
  
\n
$$
CR_{t} = P[(n-t+1)/n] (1 + i)^{t-1}
$$

y el pago real total será:

$$
PRT_{t} = A [(1 + i)^{t} / (1 + \pi)^{t}]
$$
  

$$
PRT_{t} = (P / n) [(1 + i)^{t} / (1 + \pi)^{t}]
$$
  

$$
PRT_{t} = P (1 + r)^{t} / n
$$

con lo que las fórmulas para obtener un renglón de la tabla serán:

capital real al inicio del periodo intereses reales  $CR_t = P[(n-t+1)/n] (1 + r)^{t-1}$  $IR<sub>r</sub>= rCR<sub>r</sub>$ amortización real pago real total saldo real final  $AR_i = PRT_i - IR_i$ PRT<sub>r</sub> = P  $(1 + r)^t / n$  $SR_i = CR_i - AR_i$ 

donde:  $CR<sub>t</sub> =$  capital real al inicio del periodo.

 $P =$  principal.

n =número de periodos en que estará vigenle et crédito.

t =periodo analizado.

 $r =$ tasa de interés real aplicada al crédito.

 $IR<sub>t</sub>$  = intereses reales generados en el periodo.

 $AR_t$  = amortización real Neta en el periodo.

 $PRT<sub>t</sub> =$  pago real total en cada periodo.

 $SR<sub>r</sub>$  = saldo real del crédito a fin de periodo.

A = amortización nominal pactada

 $C<sub>t</sub> =$  capital nominal al inicio del periodo.

 $\pi$  = inflación por periodo.

Cabe destacar que las fórmulas para obtener la tabla real no dependen directamente de la inflación, ya que la única variable que la involucra es la tasa real (r). Si dicha tasa permanece constante, entonces la tabla real será independiente de la inflación.

La tabla real completa se puede obtener sustituyendo la fórmula del capital real, como se ha hecho en otros casos:

 $CR_t = P$  si t=1<br> $CR_t = SR_{t+1}$  si t≠1  $CR<sub>i</sub> = SR<sub>i,1</sub>$ 

la tabla real será la siguiente:

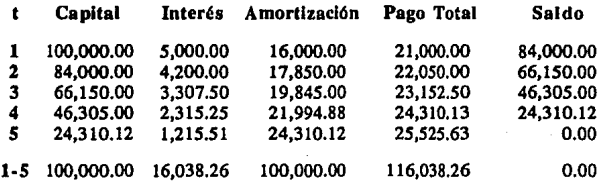

#### c.3) Inflación del *50%.*

Dado que se utilizó una tasa real constanle y las fórmulas no dependen directamente de la inflación, la tabla real será exactamente la misma del ejercicio anterior.

## 3.4 Comparación entre los tres tipos de Crédito a distintas Tasas de Inflación

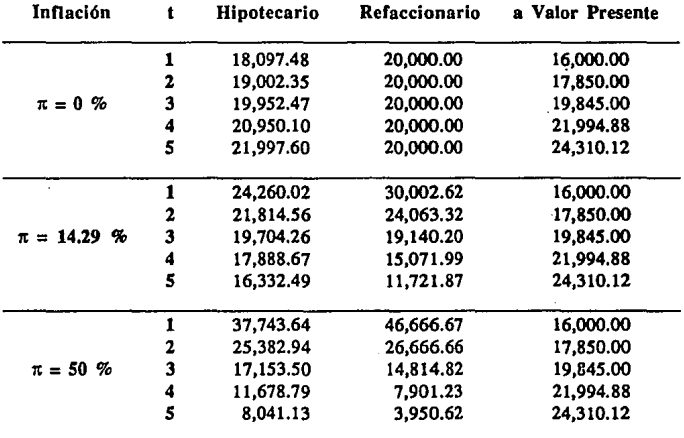

En éste punto es conveniente analizar un resumen comparativo de la rápidcz con que se amortizan los créditos en términos reales bajo los diferentes esquemas de financiamiento:

Como se puede observar en la tabla, la inflación afecta más que proporcionalmente la amortización de los créditos hipotecario y refaccionario lo que dificulta la formulación de estudios de preinversión.

Si se considera un proyecto capaz de amortizar un 25 porciento del crédito cada año, se observa que con una inflación cercana a cero el tipo de crédito más conveniente será el refaccionario, dado que permite una amortización más rápida con el consecuente ahorro en el pago de intereses reales.

Ahora bien una inflación cercana al 15 porciento daría como mejor opción al crédito hipotecario, sin embargo el crédito refaccionario provocaría un déficit de un 5% desestabilizando a la empresa. Dicho déficit no se podría reponer sino hasta el tercer año por lo que habría necesidad de obtener un segundo crédito por más de 5 mil pesos desde el primer año lo que acarrea gastos de gestión y otras muchos problemas administrativos.

Si la inflación es del orden del 50% la mejor elección es la del método de pagos a valor presente, que es el único que no presenta desviaciones derivadas de la infación, sin embargo en condiciones de baja inflación el monto de los iritercses reales será mayor debido a que existe una mayor permanencia de los recursos en la empresa.

# IV. **CONTENIDO DE LOS ESTUDIOS DE PREINVERSION**

## 4.1 Advertencia Inicial

Con respecto a la formulación de un estudio de prcinvcrsi6n, existen un sin nómero de metodologías que sugieren diferentes aspectos a tratar dando mayor o menor importancia a cada uno de ellos.

Aunque no es el propósito de este trabajo, ahondar sobre la manera de llevar a cabo un estudio de preinversión, sino únicamente de realizar la evaluación de un proyecto su contenido, se considera necesario describir su contenido. Para este fin se tomó como guía la metodología empleada por el Fondo de Equipamiento Industrial del Banco de México, (ahora en Nacional Financiera).

En dicha metodología se describen los principales puntos que debe tratar un estudio de preinversión de la rama industrial. En este capítulo se presenta un resumen con algunos comentarios y explicaciones detalladas.

## **4.** 2 Términos de Rererencla para la Formulación de un Estudio de Prelnverslón

Para verificar si un proyecto de inversión es factible y conviene llevarlo a cabo, es indispensable hacer una evaluación para determinar su viabilidad. Esto solo es posible a partir de un documento integral que incluya todos Jos elementos administrativos, técnicos, económicos y financieros que se necesitan para emitir juicios de valor sobre dicho proyecto.

La información que se presenta en el estudio se puede agrupar en cinco capítulos:

## Resumen y

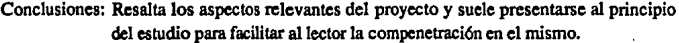

- La Empresa: Describe a los promotores y su organización.
- El Proyecto: Contiene la descripción de los aspectos técnicos y los propósitos de la inversión.

El Mercado: Se refiere a todos los aspectos relacionados con la venta de los productos.

Análisis<br>Financiero:

Refleja cuantitativamente el comportamiento del proyecto.

Es recomendable anexar cualquier información que respalde algún argumento específico, citar las fuentes de información y dar un Indice. Los aspectos a tratar en cada uno de los cinco capítulos son los siguientes:

a) Resumen y Conclusiones

La Empresa: Se proporcionará información general de la empresa que promueve el proyecto.

Propósito del

- Proyecto: Incluirá una breve descripción mencionando las características que lo distingan de proyectos similares. Se identificará al producto especificando sus usos y características generales.
- Conclusiones: Mercado: Incluirá los resultados del estudio, mostrando la demanda actual y futura, la capacidad instalada actual y futura que influya en la zona de acción del proyecto y sus ventas programadas. *Caracterlstlcos Tlcnlcas:* Considerará el proceso de producción, la localización y la capacidad instalada. Incorporar el resumen del análisis de costos y lo referente al abastecimiento de insumos y la mano de obra. *.?lspoctos* 1'1nancleros: Mencionar las necesidades totales de recursos y sus fuentes; el monto de las ventas y la utilidad, así como los principales indicadores financieros: Tasa Interna de Rendimiento, Valor Presente Neto, Periodo de Recuperación de la Inversión, Indice de Liquidez, de Apalancarnicnto y demás Indices relevantes. Plan de *'Ejecución:* Indicar las fechas de inicio y terminación de las

inversiones, fecha de inicio de producción y ventas y fecha en que se alcance la máxima capacidad de producción.

## b) La Empresa

Constitución,

Capital Social y

Linea de Negocios: Razón social, forma jurídica, fecha de constitudión, ubicación de la planta y oficinas, capital, accionistas importantes y su porcentaje de participación, linea de negocios y demás aspectos relevantes.

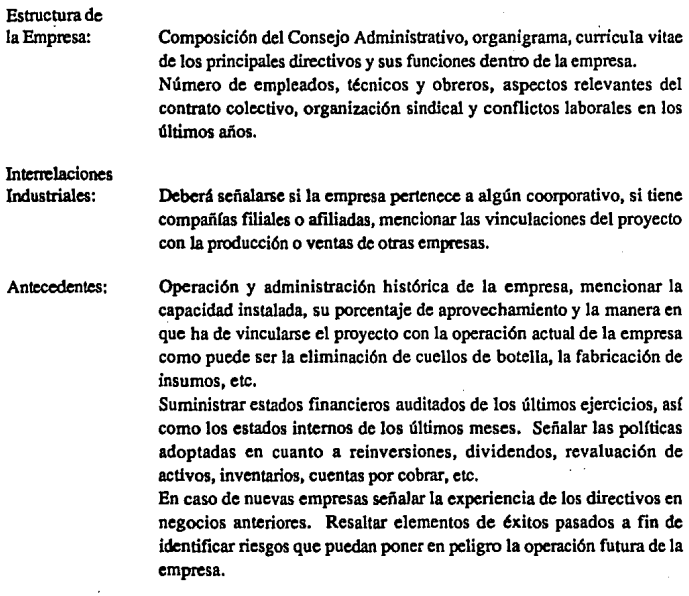

## e) El Proyecto

## Descripción del Proyecto y sus Propósitos: Instalaciones: Indicar el origen de la iniciativa, en que consiste (i.e.: empresa de nueva creación, ampliación, modernización, cte.), propósitos y objetivos (i.e.: diversificar productos, integrar procesos, eliminar cuellos de botella, mantener la penetración en el mercado, etc.). Localización de la planta: Si se trata de una nueva empresa mencionar las alternativas de localización con sus ventajas y desventajas; si no, las características de su ubicación como son: la cercanía a las materias primas o al mercado, la disponibilidad de la mano de obra, infraestructura, etc. Incluir un boceto de la distribución de la planta y equipos.

*Copacláaá á• 'l'roáuccl6n:* Hacer un análisis exhaustivo de la capacidad instalada, señalar la capacidad máxima de producción en condiciones óptimas reales de operación, el ritmo de utilización gradual en el tiempo, el número de turnos y días laborales por año y los supuestos para su cálculo como pueden ser la mezcla de productos, especificaciones, estacionalidad en el abastecimiento de materias primas, etc.

Producción: Citar los criterios de selección del proceso elegido, en caso de existir convenios de transferencia de tecnología indicar el pago de regallas y en que consiste el convenio, mencinar los procedimientos de control de  $caliidad$ . las normas vigentes en el mercado y aquellas a las que se sujetará el producto.

Insumos: Señalar la disponibilidad de insumos, sus posibles proveedores, la dependencia de las importaciones, los requerimientos por unidad de producto terminado y los costos principales.

Mano de Obra: Requerimientos y disponibilidad de personal, si se requiere personal especializado, la manera en que se obtendrá o se capacitará.

Contaminación: El tipo de contaminación que puede producirse (Interna, Externa o Del Producto), sus causas, los riesgos de tipo ecológico y legal en caso de no controlarla o cualquier otro tipo de riesgo como pueden ser daños en la salud del personal, en la de los consumidores, en los equipos, cte. Señalar claramente la forma en que ha de controlarse como serían sustituciones de materias primas, reactores químicos, filtros de líquidos **o gases, etc.** 

Inversión

Proceso de

Proyectada:

Indicar las inversiones requeridas en terrenos, obra civil, maquinaria y equipo, acondicionamientos, montaje, infraestructura, equipos de transporte, gastos preoperativos, partes de repuesto, cte. Es necesario considerar un rubro de imprevistos y cuantificar adecuadamente los requerimientos de capital de trabajo y las fuentes de

financiamiento internas y externas a la empresa, con las que se haña frente a la inversión del proyecto.

Plan de Ejecución: Dar el programa mensual de inversiones requeridas.

# d) El Mercado

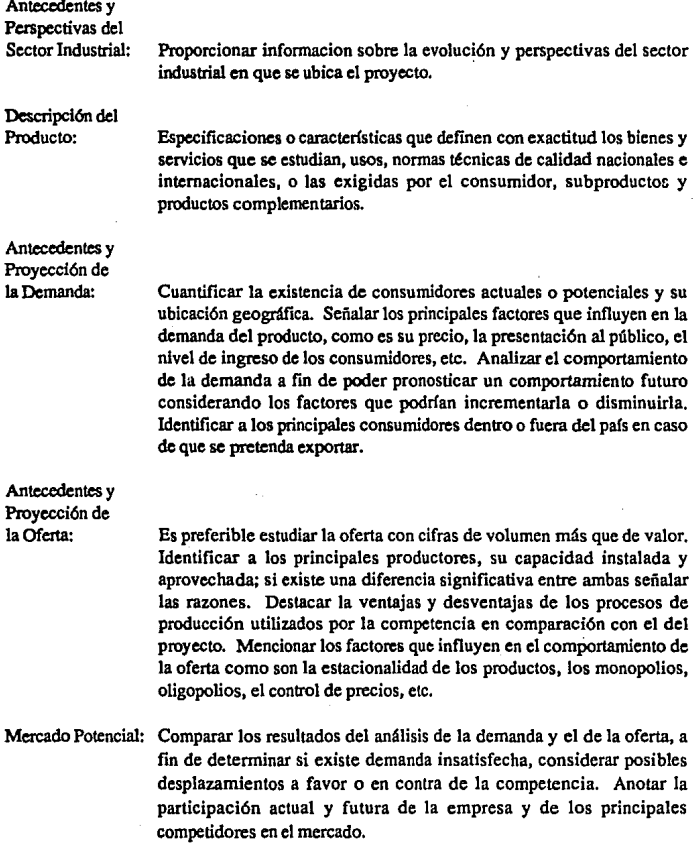

 $\epsilon$ 

Precios Analizar los precios de los bienes o servicios que se espera producir para conocer como se determinan, y de ser posible el impacto de su alteración sobre la demanda. Los precios que pueden tomarse en cuenta son: . los del mercado interno, los de productos importados, los estimados en función del costo de producción o de la demanda, los del mercado internacional para las exportaciones, etc. Definir la poUtica de precios que se adoptará para los productos del proyecto.

Comercialización Analizar la fonna en que está organizada la cadena que relaciona a la unidad productora con la consumidora. Presentar proposiciones concretas sobre la forma en que se espera distribuir los bienes o servicios del proyecto, en lo relacionado con el almacenamiento, transporte, acondicionamiento, y presentación del producto, sistemas de crédito al consumidor, asistencia al usuario, publicidad y propaganda, cte.

> Cuando se tenga el propósito de exportar: advertir la existencia de reglamentaciones, controles o limitaciones de acceso a los mercados exteriores y las acciones necesarias para superarlas. Mencionar las ventajas competitivas de los productos que permiten determinar si es factible la penetración en el mercado extranjero.

#### e) Análisis Financiero

Estados e Indicadores

Financieros Preforma

del Proyecto Incluir: *Inversión*, Depreciación y Amortización. *1'r<SUpuuto á1 'Egresos.*  Presupuesto de Ingresos. *:Estaáo á1 'P,µu/taáos.*  Capital de Trabajo. *Tasa Intima rú 2\.<ndlmlmto.*   $Valor$  Presente Neto.  $P$ eriodo de Recuperación de la Inversión. *;iiru1/ls1s rú Smsl61fláad:* 

> Así como un análisis que permita tomar una decisión sobre la conveniencia o no del proyecto.

> > 67

Estados e Indices Financieros Proforma<br>de la Empresa: l

de la Empresa: Incluir: *'Pruupuuto á• Xgresos.*  Presupuesto de Inaresos. *:Estaáo* rú *1{.uuftaáos. Capltcú* rú *Tro6ajo.* 

 $$ 

Balance histórico y proyectado.

Indices Financieros históricos y proyectados.

Así como un análisis que permita determinar si la empresa permitirá o no el buen funcionamiento del proyecto y la manera en que éste se relaciona con la misma.

## 4.3 Análisis Financiero

Con respecto a las corridas financieras proforma, es necesario conocer su forma de cálculo a fin de contar con los elementos que pennitan llevar a cabo una buena evaluación. En este sentido, primero es necesario diferenciar entre la empresa en la que se implantará el proyecto y el proyecto mismo.

En el caso de que d proyecto pretenda fonnar una nueva empresa, no habrá distinción alguna entre ambos conceptos, sin embargo, cuando se trata de proyectos como puede ser una ampliación, la eliminación de un cuello de botella, la fabricación de diversos insumos, etc., el proyecto modificará la rentabilidad de la empresa. Por esta razón, será necesario cuantificar por separado el comportamiento del proyecto a fm de poder medir su incidencia en el comportamiento futuro de la empresa.

#### a) Estados e Indicadores Financieros Prororma del Proyecto:

Se explicarán por separado cada uno de los estados e indicadores financieros que se sugiere tener para una buena evaluación.

#### *Immsl6n. Xlcproclacl6n y :ilmortlzacl6n ácf'Proyccto*

El primer paso para fonnular los estados financieros profonna es detenninar el monto de las inversiones y su duración, para ello deberá hacerse una lista de la totalidad de las inversiones, la tasa a la que habrán de depreciarse o amortizarse y la fecha en que habrán de
realizarse. Una vez que se cuente con dicha lista habrá que agrupar las diferentes partidas lo que puede hacerse conforme al siguiente formato:

## Inversión, Depreciación y Amortización del Proyecto

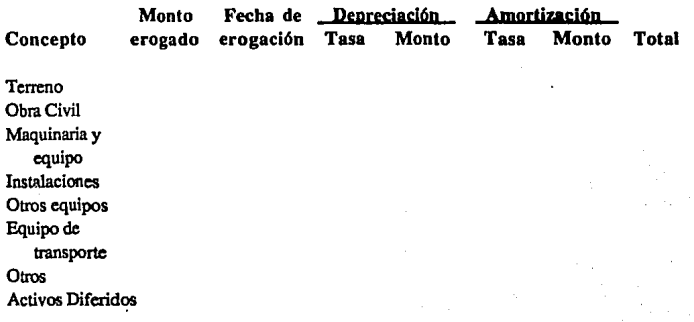

Total

## *'Pmupuuto rú Ingresos áe('Proy•do*

Para conocer los ingresos que generará el proyecto es necesario cuantificar su volúmen de ventas, mismo que no deberá rebasar la capacidad de producción del proyecto. El volumen de ventas en cada periodo multiplicado por el precio promedio dar4 por resultado el Presupuesto de Ingresos.

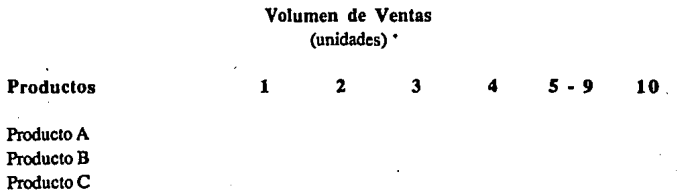

## Presupuesto de Ingresos del Proyecto

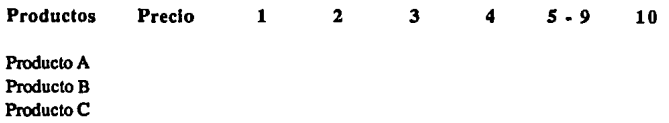

## Total de Ingresos

Con respecto al precio hay que aclarar que se trata del precio promedio al que se venden los productos en cada periodo, el cual debe considerar los descuentos que se hagan a los pricipales clientes, etc.

Por otra parte, si el proyecto considera incrementos o decrementos en los precios derivados de estrategias de ventas, reducciones de costos, u otras razones que no tengan que ver con el comportamiento futuro de la inflación, deberá considerarse esta variación en los precios de venta de la siguiente manera:

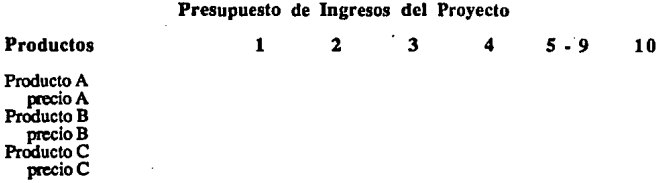

#### Total por periodo:

En este punto, es necesario hacer énfasis en que las variaciones de precios deberán ser aquellas derivadas de la operación del proyecto y de estimaciones futuras de inflación, puesto que la metodología propuesta por la presente tesis considera pesos constantes lo que significa que cada peso en el futuro tendrá el mismo poder adquisitivo que un peso del presente.

#### *'Pnmpuuto á• 'Egresos áe{'Proyedo*

Para conocer los egresos que generará el proyecto es necesario cuantificar su volúmen de producción lo que deberá concordar con las ventas programadas y puede presentarse de la siguiente manera:

# Productos Producto A Producto B Volumen de Producción (unidades)  $1 \t2 \t3 \t4 \t5.9 \t10$

Producto C

A partir del volumen de producción por periodo &e puede cuantificar el Presupuesto de Egresos del proyecto:

|                                                                                                    | Presupuesto de Egresos del Proyecto |   |   |   |         |    |
|----------------------------------------------------------------------------------------------------|-------------------------------------|---|---|---|---------|----|
| Conceptos                                                                                                    | 1                                   | 2 | 3 | 4 | $5 - 9$ | 10 |
| <b>Costos Variables</b><br>Materias Primas<br>Mano de Obra<br>Gtos. Indirectos <sup>7</sup>                                       |                                     |   |   |   |         |    |
| <b>Total Costos Variables</b>                                                                                                    |                                     |   |   |   |         |    |
| <b>Costos Fijos</b><br>Depreciación<br>Amortización<br>Rentas<br><b>Impuestos y Seguros</b><br>Otros<br><b>Total Costos Fijos</b> |                                     |   |   |   |         |    |
| Total Costo de Producción<br>Gastos de Administración<br>Gastos de Venta<br>Gastos Financieros <sup>8</sup>                       |                                     |   |   |   |         |    |
| Total de Egresos                                                                                                    |                                     |   |   |   |         |    |

 $\mathbf{Z}$ Este rubro comprende manten imiento y reparaciones, servicios auxiliares, materiales indirectos, mano **de obra htdirccta, ele,** 

<sup>8</sup> En caso de existir productos financieros, se incluirán en este rubro con signo negativo.

Con respecto a los gastos financieros es necesario mencionar que éstos dependerán del método de amortización y del calendario de disposiciones de los créditos que se hayan contratado para la realización del proyecto.

En cuanto al calendario de disposiciones, éste se determinará al momento de construir el estado de origen y aplicación de recursos, y en cuanto al método de amortización, deberán hacerse varias corridas en términos reales como las descritas en el capltulo III a fin de determinar cuál de los métodos pennite un mejor desenvolvimiento del proyecto. En caso de que haya expectativas de una tendencia creciente en la tasa inflacionaria del país, se deberá optar por el método de pagos tra!dos a valor presente a fin de disminu!r el riesgo de que la liquidez de la empresa se vea mermada por la amortización inflacionaria.

## *\$stcula rú 'I(puftaáos 'Profonna Ó•Í'ProlJ•do*

El Estado de Resultados se puede presentar de la siguiente manera:

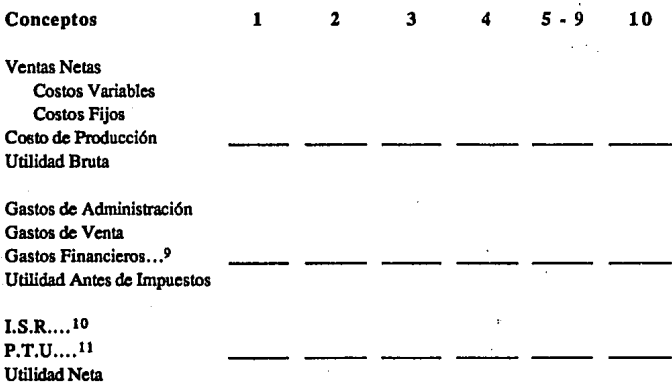

## Estado de Resultados Proforma del Proyecto

 $\bullet$ En caso de existir productos financieros, se incluirán en este rubro con signo negativo.

<sup>10&</sup>lt;sup>\*</sup> El Impuesto Sobre la Renta se determinará conforme a la última Ley del Impuesto Sobre la Renta que **1e baya publicado al immento de la formulacidn del proyecto.** 

<sup>11</sup> La Participación de los Trabajadores en la Utilidad se determinará conforme a la última legislación que se conozca al momento de la formulacón del estudio. Actualmente, dicha participación es de un 10% de la utilidad gravable antes de deducir las pérdidas de ejercicios anteriores.

## Capital de Trabajo del Proyecto.

El Capital de Trabajo requerido por el proyecto servirá para cualificar el incremento que debe realizarse al Capital de Trabajo de la Empresa a fin de permitir un funcionamiento sano de la misma. Asimismo mostrará los requerimientos mínimos necesarios para el otorgamiento de crédito a los clientes *¡* los montos que pueden aprovecharse por el diferimiento de pagos a proveedores:

## Capital de Trabajo del Proyecto

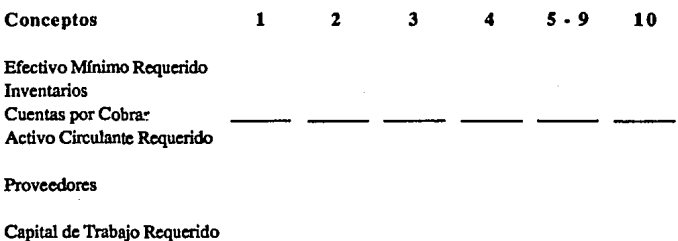

Tasa Interna de Rendimiento.

Con respecto a la Tasa Interna de Rendimiento, habrá que calcular los flujos de efectivo del proyecto durante el horizonte de planeación. Antes de mostrar la fonna de calcular dichos flujos, se debe aclarar que el proyecto en si tiene dos tipos de rendimiento: el intrínseco y el del capital invertido.

## Rendimiento Intrínseco:

Mide la bondad del proyecto en si mismo, sin considerar el origen de los recursos que lo financiarán.

No toma en cuenta los gastos o productos financieros que no se deriven de su operación, como son los intereses que deben pagarse por concepto de créditos y los intereses obtenidos por concepto de depósitos de provisiones para pagos de dividendos, cte. Sin embargo, sí considera como ingresos los productos financieros derivados del crédito otorgado a clientes y como egresos los gastos financieros derivados de los financianúentos obtenidos de parte de los proveedores.

Rendimiento del Capital Invertido:

Mide el rendimiento que obtendrá el inversionista por los recursos que destine al proyecto.

Este rendimiento toma en cuenta los gastos financieros derivados de los créditos que complementan al capital invertido para formar el monto de la inversión total, sin embargo no toma en cuenta aquellos productos financieros que no tengan que ver con la operación núsma del proyecto como son los intereses obtenidos por concepto de provisiones para pagos de dividendos.

El primer tipo de rendimiento es más importante que el segundo, ya que si éste se encuetra por debajo del costo de capital del inversionista, el proyecto será rechazado o tendrá que revisarse desde su idea original <sup>12</sup>. En cambio, en el caso de que solo el segundo tipo de rendinúcnto sea menor que el costo de capital, se podrán buscar otras alternativas de financiamiento o una mayor aportación de recursos por parte del inversionista o de nuevos socios, lo cual disminuirá o redistribuirá los gastos financieros incrementando la rentabilidad del proyecto para el inversionista.

#### a) Tasa Interna de Rendimiento del Proyecto

La manera en que se calculan los flujos para la Tasa Interna de Rendimiento del Proyecto (TIR Intrínseca) es como sigue:

#### Flujos Generados por el Proyecto

| <b>Conceptos</b>    |        | 2 | 3 | 4 | 5.9 | 10 |
|---------------------|--------|---|---|---|-----|----|
| 1.- Ingresos        |        |   |   |   |     |    |
| - 2.- Egresos       |        |   |   |   |     |    |
| $-3 - I.S.R.$       |        |   |   |   |     |    |
| - 4.- P.T.U         | $\sim$ |   |   |   |     |    |
| +5.- Depreciación   |        |   |   |   |     |    |
| +6.- Amortización   |        |   |   |   |     |    |
| - 7.- Inversiones   |        |   |   |   |     |    |
| +8.- Recuperaciones |        |   |   |   |     |    |
| $= 9$ .- Flujo Neto |        |   |   |   |     |    |

<sup>12</sup> **La única manera en que convendría realizar un proyecto cuya TIR fuera menor al costo de rapital, sería** en el caso de que el costo del financiamiento fuera muy bajo ya que de ésta forma se estaría subsidiando **al proyecto, Jo que iocn:mcntuía la n:ntabllidad del capitaJ.** 

El contenido de cada uno de los conceptos se describe a continuación:

- !.- Ingresos: Son los ingresos obtenidos en el presupuesto de ingresos más los productos financieros derivados de los créditos otorgados a clientes.
- 2.- Egresos: Son lo egresos totales obtenidos en el presupuesto de egresos menos los gastos financieros totales más los gastos financieros derivados de los créditos obtenidos de proveedores.
- 3.- Impuesto Sobre la Renta: se calculará considerando como utilidad antes de impuestos a la diferencia entre los ingresos y los egresos descritos en los dos puntos anteriores.
- 4.- Participación de los Trabajadores en la Utilidad: se calculará considerando como utilidad antes de impuestos a la diferencia entre los ingresos y los egresos descritos en los puntos anteriores.
- S.- Depreciación: Se obtiene del cuadro de Inversión, Depreciación y Amortización del Proyecto.
- 6.~ Amortización: Se obtiene del cuadro de Inversión, Depreciación y Amortización del Proyecto.
- 7.- Inversiones: Se refiere a todas las inversiones requeridas para la realización del proyecto, como son las inversiones en activos fijo y diferido, y en capital de trabajo.
- 8.- Recuperaciones: Incluye la recuperación de activos fijos que no han sido totalmente depreciados al final del horizonte de planeación, así como a la recuperación de la Totalidad del Capital de Trabajo del proyecto.
- 9.- Flujo Neto: Representa el flujo generado por el proyecto mismo sin considerar las mermas en su rentabilidad ocasionadas por los financiamientos.

Una vez calculado el flujo neto, la Tasa Interna de Rendimiento (también conocida como Tasa Interna de Retomo) será la máxima tasa que el proyecto podrla pagar en cada periodo en caso de que la totalidad de las inversiones fueran hechas con capital ajeno. La TIR (expresada en porciento) se obtendrá encontrando la tasa que haga válida la siguiente igualdad:

$$
\sum_{j=0}^{n} f_j / (1 + 0.01 \text{TR})^j = 0
$$

donde:  $f_i =$  flujo neto del periodo j

n = número de periodos comprendidos en el horizonte de planeación.  $TIR = Tasa Interna de Rendimiento por periodo expressada en porciento.$ 

Cabe aclarar algunas de las características de dicha ecuación:

- 1) En la generalidad de los casos no se puede despejar para la variable TIR, por lo que su solución requiere del m6todo de ensayo y error.
- 2) En caso de haber más de un cambio de signo en los flujos, podrá haber más de una solución y ninguna de las soluciones representará la TIR.
- 3) En caso de solo haber un cambio de signo pasando de flujos negativos (egresos) a flujos positivos (ingresos), la solución será correcta y representará la TIR.
- 4) En caso de solo haber un cambio de signo pasando de flujos positivos (ingresos) a flujos negativos (egresos), no habrá posibilidad de obtener recursos ajenos para llevar a cabo las inversiones puesto que en los primeros periodos no habrá egresos, consecuentemente la solución representará la mínima tasa a la que habrá que invertir los ingresos de los primeros periodos para poder cumplir con los compromisos obtenidos para los últimos periodos sin incurrir en subsidios al proyectó. Este caso se utiliza para medir el costo promedio de captación de recursos para una empresa o un banco.

Con respecto a la característica 2), es importante señalar que se debe a que la fórmula considera la misma tasa para el cálculo de los rendimientos que se obtengan con los recursos JCquidos del proyecto en un periodo determinado y para el cálculo de los intereses que deberían pagarse por utilizar recursos que no fueran propiedad del inversionista. Esta afirmación no puede ser válida ya que los excedentes de efectivo generados por el proyecto en un momento determinado serán invertidos a tasas diferentes de aquella que deba pagarse por concepto de financiamiento. Para ejemplificar se definirá la siguiente función:

$$
y = \sum_{j=0}^{n} f_j / (1 + 0.01 i)^{j}
$$

Dicha función representa el valor actual del proyecto cuando los flujos positivos son *lnoertidos a fa misma tasa que fos ffujos negativos.* Para los valores donde  $y = 0$  el valor de i corresponderá al valor de la TIR.

Si se considera el siguiente proyecto:

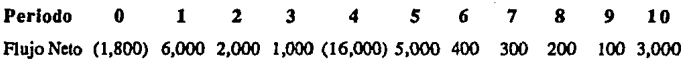

En los datos se observa que existen tres cambios de signo, consecuentemente no existe la TIR, sin embargo se puede graficar la función que se acaba de definir a fin de analizarla y tratar de determinar el valor de la TIR:

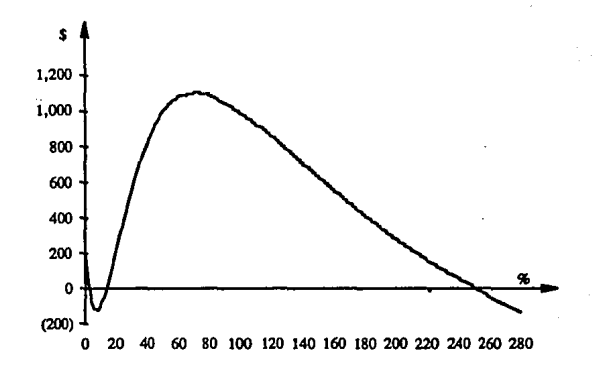

En la gráfica se puede observar que un primer incremento en el costo de los recursos disminuirá el valor del proyecto debido a que será necesario un mayor esfuerzo para pagar los intereses de los recursos que se requieren en el cuarto periodo. Sin embargo, si dicho costo se sigue incrementando, el rendimiento obtenido por los recursos generados en los primeros tres periodos permite formar una provisión pára hacer frente a dicha erogación aumentando así el valor del proyecto. Un nuevo incremento en dicho costo hará que el monto de los intereses generados pot la inversión inicial no permitan formar la provisión y consecuentemente el valor del proyecto volverá a disminuir.

Para calcular la TIR en 6ste tipo de proyectos será necesario definir la tasa a la que habrían de invertirse los recursos excedentes, a la que se denotará con la letra k. **Cabe**  señalar que la tasa **k** será igual al costo de capital en la generalidad de los casos ya que los recursos excedentes son susceptibles de regresar a su rendimiento original, sin embargo en algunos casos la función del costo de capital podrá alterarse una vez realizada la inversión, en cuyo caso habrá de definirse la máxima tasa (k) de mínimo riesgo a la que puedan invertirse los recursos excedentes.

Una vez defmida dicha tasa, será necesario calcular el flujo acumulado en cada periodo considerando que si el flujo acumulado en el periodo j es positivo  $(F_i > 0)$  producirá rendimientos a una tasa k y si es negativo tendrá un costo a una tasa de interés i. Consecuentemente la TIR será aquella tasa de interés (i) que iguale el dltimo flujo a cero (F0 = 0). Nuevamente esta tasa solo podrá obtenerse por el *m6todo* de ensayo y error.

En el ejemplo, si se supone que los excedentes de efectivo pueden invertirse a una tasa del 6 porciento ( $k = 6\%$ ), la TIR resultará ser de 5.3113%, lo que puede observarse en el siguiente cuadro donde:

 $F_{t-1}$  = Flujo acumulado al inicio del periodo t.  $IG<sub>t</sub>$  = Intereses ganados a una tasa del 6% en el periodo t.  $IP_1$  = Intereses pagados a la tasa interna de rendimiento (TIR) en el periodo t.  $f_t = flu$ jo del periodo t.  $F_t$  = Flujo acumulado al final del periodo t.

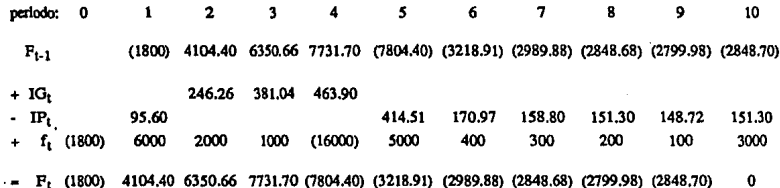

si se considera una lasa del S.3113% para el cálculo de los intereses pagados, el flujo acumulado del 10mo. periodo será igual a cero ( $F_{10} = 0$ ) y consecuentemente ésa será la TIR.

b) Tasa Interna de Rendimiento del Capital Invertido

La manera en que se calculan los flujos para la Tasa In tema de Rendimiento del Capital Invertido es como sigue:

## Flujos Generados por el Capital Invertido

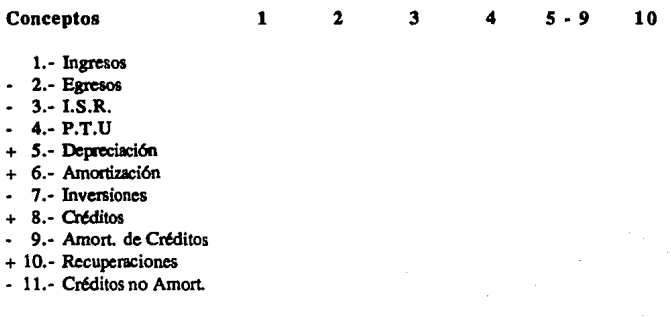

 $= 12$ .- Flujo Neto

78

El contenido de cada uno de Jos conceptos se describe a continuación:

- 1.- Ingresos: Son los ingresos obtenidos en el presupuesto de ingresos
- 2.- Egresos: Son lo egresos totales obtenidos en el presupuesto de egresos más Jos productos financieros derivados de operaciones ajenos al proyecto como son los intereses obtenidos por depósitos a corto plazo en Jos bancos o en el mercado de dinero.
- 3.- Impuesto Sobre la Renta: se calculará considerando como utilidad antes de impuestos a la diferencia entre los ingresos y Jos egresos dcscritoo en Jos dos puntos anteriores.
- 4.- Participación de los Trabajadores en la Utilidad: se calculará considerando como utilidad antes de impuestos a Ja diferencia entre los ingresos y Jos egresos descritos en Jos puntos **anteriores.**
- *S.-* Depreciación: Se obtiene del cuadro de Inversión, Depreciación y Amortización del Proyecto.
- 6.- Amortización: Se obtiene del cuadro de Inversión, Depreciación y Amortización del Proyecto.
- 7.- Inversiones: Se refiere al monto total de las aportaciones de Jos inversionistas.
- 8.- Créditos: Son Jos créditos obtenidos para financiar las inversiones del proyecto. No incluye Jos créditos de proveedores.
- 9.- Amortizaciones de Créditos: Son las amortizaciones realizadas a Jos créditos descritos en el punto anterior.
- 10.- Recuperaciones: Incluye la recuperación de activos fijos que no han sido totalmente depreciados al final del horizonte de planeación, así como a la recuperación de la Totalidad del Capital de Trabajo del proyecto.
- 11.- Créditos no amortizados: Se refiere al saldo de Jos créditos obtenidos para financiar las inversiones del proyecto al final del horizonte de planeación. No incluye los créditos de proveedores.
- 12.- Flujo Neto: Representa el flujo generado por el capital invertido en el proyecto.

Una vez obtenidos los flujos generados a partir del capital, la detenninación de la Tasa Interna de Rendimiento del Capital Invertido se hará en la misnui forma que se describió para determinar la Tasa Interna de Rendimiento del Proyecto.

## *'l)afor 1'rumt• 1(eto.*

Al igual que con la Tasa Interna de Rendimiento, para obtener el Valor Presente Neto habrá que calcular los flujos de efectivo del proyecto durante el horizonte de planeación, lo que se hará de la misma manera que se describió para la TIR. Análogamente, se puede valuar el proyecto desde dos diferentes puntos de vista:

Valor Intrínseco del proyecto:

Es el valor neto del proyecto al inicio del horizonte de planeación, sin considerar el origen de los recursos que lo financiarán.

Es un valor neto porque descuenta la inversión inicial a fin de medir únicamente la bondad en sí misma del proyecto. No toma en cuenta los gastos o productos financieros que no se deriven de su operación, como son los intereses que deben pagarse por concepto de créditos y los intereses obtenidos por concepto de depósitos de provisiones para pagos de dividendos, cte. Sin embargo, sí considera como ingresos los productos financieros derivados del crédito otorgado a clientes y como egresos los gastos financieros derivados de los financiamientos obtenidos de parte de los proveedores.

Valor del Capital Invertido:

Mide el beneficio neto que obtendrá el inversionista por los recursos que destine al proyecto.

Dicho beneficio representará el costo de perder la oportunidad de invertir en el proyecto. Toma en cuenta los gastos financieros derivados de los créditos que complementan al capital invertido para formar el monto de la inversión total y no toma en cuenta aquellos productos financieros que no tengan que ver con la operación misma del proyecto.

El valor intrlnseco del proyecto es más importante, ya que si éste es negativo, el proyecto será rechazado o tendrá que revisarse desde su idea original. En cambio, en et caso de que solo el valor del capital invertido sea negativo, se podrán buscar otras alternativas de financiamiento o una mayor aportación de recursos por parte del inversionista o de nuevos socios, lo cual disminuirá o redistribuirá los gastos financieros incrementando la rentabilidad del proyecto para el inversionista.

## a) Valor Presente Neto del Proyecto

El Valor Presente Neto representará el capital adicional que se requiere al inicio del horizonte de planeación para salir a mano en caso de no realizarse el proyecto; dicho en otras palabras representará el costo de oportunidad que habrá de asumirse por no realizar el proyecto.

Para entender mejor este concepto, se considerará el siguiente caso:

Una persona, obtiene un rendimiento seguro de un 10% anual sobre el monto de su capital. *SI so f• propone lnv•rllr 100 puos a carn61o áe* recl61r *20 pesos áentro á• un afio y 120 pesos áentro de dos afios, con un pequefio riesgo, ¿Cuál es el premio que se le está ofreciendo por correr ese riesgo.* 

 $S$ i la persona no acepta la propuesta, tendrá un total de \$121 al cabo de 2 años ya que habrá *lnv•rlláo a( 1091> anual. 'P•ro si* on *carn61o se áe<láe a aceptaría.* ce6rard *\$20 á•ntro áe un afio y Íos*  invertirá al 10%; al segundo año tendrá \$22, más \$120 que cobrará harán un total de \$142. Es decir *que estard o6tenlináo un premio adldona(* **c:&s** *(a slgul•nl•* **mattlfll:** 

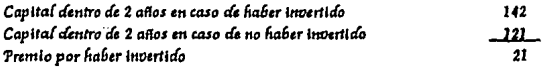

 $S$ in embargo, dicho premio será pagado dentro de dos años y no puede compararse con el *monto áe* fa lm1ersl6H Inicial *Tam* sa6er *a c:iuinto •quloa(1 dlt:M premio* en *fa at:tuafláaá liay qu• ca(cu(ar (a COHtláaá que* áe6erla lnoer11m ~ay *a una tasa* áe(I~ *aHua( para* tener \$21 *áentro á• áos*  **atlas:** 

$$
\times (1.10)^2 = 21
$$

>t- -1L- *17.3554*   $(n,1)^2$ 

Si la persona originalmente contara con un capital de \$117.3554 y deseara tener \$142 dentro de 2 *affos t•nárla áos* opciones:

*a}* Im>erllr *\$117.3554* a(I~ *anua(* dümnte 2 *affos. 6}* :llceptar *(a propuosta* lnolrfüttáo *SIDO y gastanáose \$17.3554* 

:D• *Isla mamra"* 06,.roa *qu• ,(premio actua( por comr* •Í *riugo u á• \$17.3554: a dlclio prendo SI (1 CONOCI 'Ott10* **"Vafor'Presenta** *'J{.eto á1(1Toy1cto.* 

En el ejemplo anterior, se calculó el Valor Presente Neto (VPN), para un solo periodo, sin embargo, si se trata de un proyecto se deberán considerar varios periodos a fin de valuarlo correctamente.

La forma en que se calculan los flujos de los diferentes periodos es la misma que se utilizó para la Tasa Interna de Rendimiento. Una vez calculados dichos flujos el VPN se obtendrá mediante la siguiente f6nnula:

$$
VPN(c(C_1)) = \sum_{j=0}^{n} f_j / (1 + 0.01 c(C_1))^j
$$

donde:  $f_i = flujo$  neto del periodo j n = número de periodos comprendidos en el horizonte de planeaci6n.  $c(C_1) = E1$  costo del capital invertido expresado en porciento.

Cabe aclarar algunas de las características de dicha ecuación:

- 1) En la generalidad de los casos no se conoce el costo de capital, por lo que suele calcularse para un rango de tasas entre las que se encuentre dicho costo.
- 2) En caso pasar de flujos positivos (ingresos) a flujos negativos (egresos), el VPN representará el beneficio por invertir los ingresos de los primeros periodos a una tasa equivalente al costo de capital. En este caso, el VPN se utiliza para medir el costo de captación de recursos para una empresa o un banco.

Cuando se hablaba de la TIR, se mencionaba que en el caso de haber más de un cambio de signo en los flujos, la ecuación que la define podría tener varias soluciones y ninguna de ellas representaría a la TIR. Cuando se habla del VPN el hecho de haber más de un cambio de signo en los flujos no afecta para su calculo, ya que los excedentes de efectivo podrán invertirse al costo de capital, que es Ja misma tasa que se está utilizando para traer los flujos a valor presente.

En el siguiente proyecto se observa que existen tres cambios de signo en los flujos:

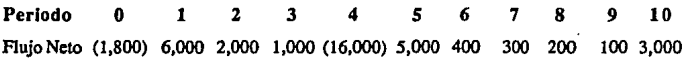

El valor presente neto del proyecto presentará un comportamiento muy interesante si se consideran diferentes costos de capital, en el caso de que el proyecto sea ofrecido a diferentes inversionistas:

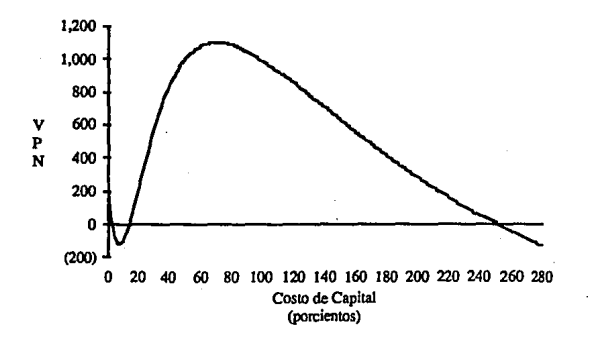

Aparentemente los inversionistas con un bajo costo de capital encontrarán poco atractivo el proyecto, mientras que los inversionistas con un mayor costo encontrarán un mayor beneficio en el mismo. Esto se debe a la inversión de los excedentes de efectivo generados por el proyecto en un momento determinado:

Si se considera un inversionista cuyo costo de capital sea del 10%, su flujo de recursos derivado del proyecto será como sigue:

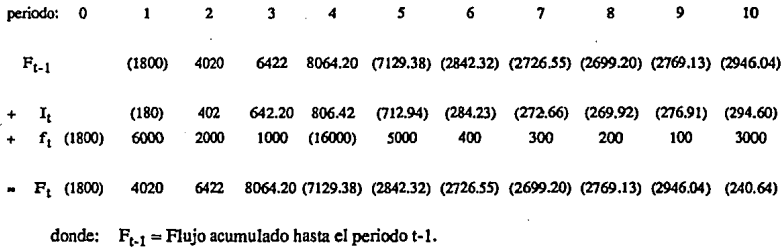

 $\mathbf{I_t}$  = Intereses generados (pagados) a una tasa del 10% en el periodo t.

 $f_t = flu$ jo del periodo t.

 $F_t$  = Flujo acumulado hasta el periodo t.

Analizando el ejercicio se observa que el Inversionista tendrá al cabo de 10 años 240.64 pesos13 menos que lo que tendría en caso de no invertir. Esto se debe a que un 10% de rendimiento por fuera del proyecto no es suficiente para crear una reserva capaz de disminufr el efecto producido por los 16,000 pesos erogados en el cuano periodo. En cambio al considerar un inversionista cuyo costo de capital sea del 30% el efecto será diferente:

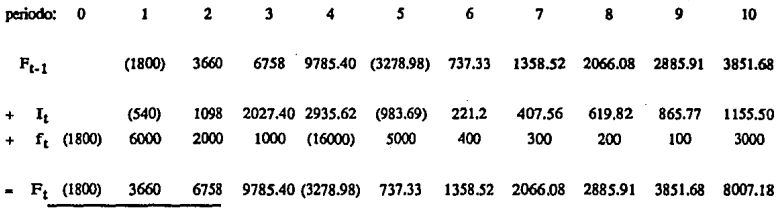

13 **Esto representa un. Valor Presente Neto de menos 92.78 pesos, Jo que puede obtenerse mediante la**  fórmula, o trayendo los 240.64 pesos a valor presente:  $-240.64/(1+0.10)^{10} = -92.78$ 

83

En éste caso se observa como el rendimiento del 30% anual durante los primeros tres periodos pennite crear una reserva lo suficientemente grande para evitar un déficit muy grande en el cuarto periodo. En el primer caso, el déficit generado en el cuarto periodo no se logra pagar en el quinto periodo lo que genera nuevos costos. En éste caso el déficit se cubre en el quinto periodo y a partir de ese momento se generan excedentes de efectivo que obtendrán beneficios adicionales en cada periodo alcanzando un flujo acumulado al fmal del horizonte de planeación de 8,007.18 pesos<sup>14</sup>.

## b) Valor Presente Neto del Capital Invertido

La manera en que se calculan los flujos para obtener el Valor Presente Neto del Capital Invertido es la misma que se utilizó para obtener la Tasa Interna de Rendimiento del Capital Invertido, por lo que no será necesario describir dicho procedimiento.

Una vez obtenidos los flujos generados a partir del capital, la detenninación del Valor Presente Neto del Capital Invertido se hará en la misma fonna que se describió para determinar el Valor Presente Neto del Proyecto.

## ·Periodo de Recuperación de la Inversión:

Al igual que con la TIR y el VPN, para obtener el Periodo de Recuperación de la Inversión habrá que calcular los flujos de efectivo del proyecto durante el horizonte de planeación, lo que se hará de la misma manera que se describió para la TIR. Análogamente, se pueden considerar dos periodos de recuperación:

Periodo de Recuperación de la Inversión Total del Proyecto:

Es el tiempo que le tomará al proyecto generar la inversión total, independientemente del origen de los recursos que la financiaron.

En otras palabras, a partir del momento en que el proyecto genere una cantidad igual a la inversión total realizada, los flujos posteriores representarán la utilidad (o pérdida) del proyecto.

Este indicador no toma en cuenta los gastos o productos fmancieros que no se deriven de la operación misma del proyecto. Sin embargo, sl considera como ingresos los productos financieros derivados del crédito otorgado a clientes y como egresos los gastos fmancieros derivados de los fmanciamientos obtenidos de parte de los proveedores.

**<sup>14</sup> Lo que rcpreacata ua Valor Presente NelO de 580.83 pesos.** 

Periodo de Recuperación del Capital Invertido en el Proyecto:

Es el tiempo que le tomará al proyecto generar el capital aportado por el inversionista, considerando que deben pagarse los intereses (y algunas amortizaciones) de los créditos que hayan complementado al capital para realizar la inversión total.

En otras palabras, a partir del momento en que el inversionista obtenga del proyecto una cantidad igual a la que aportó para su realización, se considerará que ha recuperado su aportación y consecuentemente, los flujos posteriores representarán la utilidad (o pérdida) que obtenga por haber participado en el proyecto.

Para el cálculo de este periodo se toman en cuenta los gastos financieros derivados de los créditos que complementan al capital invertido para formar el monto de la inversión tola], sin tomar en cuenta aquellos productos financieros que no tengan que ver con la operación misma del proyecto.

Casi todos los proyectos recuperan su inversión dentro del horizonte de planeación que se ha fijado con anterioridad. Si algún proyecto no alcanza a recuperar la inversión en ese periodo generalmente será rechazado sin más estudio, o se deberá reestructurar. En la generalidad de los casos lo importante será la rapidez con que el proyecto genere lo suficiente para devolver la inversión original sea propia o ajena, y si el inversionista estará dispuesto a esperar ese tiempo.

a) Periodo de Recuperación de la Inversión Total del Proyecto

La manera en que se calculan los flujos para obtener la TIR y el VPN del Proyecto es la misma que se utiliza para obtener el Periodo de Recuperación de la Inversión Total del Proyecto (PRI), por lo que no será necesario describirla en éste punto.

Una vez calculados los flujos, el Periodo de Recuperación de la Inversión (PRI) expresado en periodos (generalmente años) se obtendrá encontrando el número t que haga válida la siguiente igualdad:

$$
\sum_{j=0}^t \ f_j = 0
$$

donde:  $f_i = flu$ jo neto del periodo j

t =número de periodos necesarios para recuperar la inversión.

consecuentemente PRI = t

Sin embargo, dado que la sumatoria considera un conjunto discreto de periodos, el

número t no estará definido para la gran mayoría de los casos, por lo que será necesario encontrar una aproximación, para lo cual se define a t de la siguiente fonna:

Sea:  $t = e1$  número tal que:  $\sum_{j=0}^{i+1} f_j \leq 0$ 

En la generalidad de los casos, solo habrá un número que cumpla con ambas restricciones, sin embargo pueden darse dos situaciones poco comunes: cuando ningún número satisface las condiciones y no se recupera la inversión: y cuando hay dos o más números que cumplen, en cuyo caso t es el menor de los números que satisfacen ambas **restricciones.** 

Una vez definido t, el número de periodos necesarios para recuperar la inversión se determinará de la siguiente fonna:

$$
PRI = (t-1) - (1 / f_t) \sum_{j=0}^{t-1} f_j
$$

Cabe aclarar que el Periodo de. Recuperación de la Inversión no considera el comportamiento del proyecto posterior a la recuperación de la inversión. Si se calcula el PRI para el proyecto que se ha venido considerando:

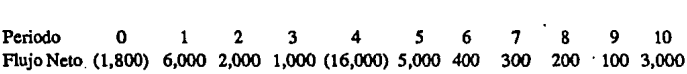

este resultará ser de 0.3 años, (lo que representa aproximadamente 3 meses 18 días), sin embargo el proyecto generará pérdidas cuantiosas en el cuarto periodo que no se recuperan sino hasta el último periodo y que no son tomadas en cuenta por el Periodo de Recuperación de la Inversión.

b) Periodo de Recuperación del Capital Invertido en el Proyecto.

La manera en que se calculan los flujos para obtener el Periodo de Recuperación del Capital Invertido es la misma que se utilizó para obtener la TIR y el VPN del Capital Invertido, por lo que no será necesario describirla en éste punto.

Una vez obtenidos los flujos generados a partir del capital, la determinación del Periodo de Recuperación del Capital Invertido se hará en la misma forma que se describió para determinar el Periodo de Recuperación de la Inversión Total del Proyecto.

## *Jlndílsls á• Sensl61ílcúuf.*

En éste punto es necesario realizar un análisis con diferentes escenarios de ventas, de producción, de costos fijos y variables, etc. a fin de detenninar las circunstancias que harán o no rentable el proyecto. Considerando que los recursos se pueden obtener de diversas fuentes y a distintos costos, es necesario cuantificar en cada corrida la TIR el VPN y el PRI, a fin de determinar la mejor manera de financiar el proyecto.

## b) Estados e Indices Financieros Proforma de la Empresa:

Con respecto a los estados financieros proforma de la empresa, éstos se podrían calcular de dos maneras diferentes, incluyendo el proyecto y sin incluirlo, a fin de medir sus diferencias, sin embargo, estas diferencias son precisamente Ia8 que se calculan en los estados financieros profonna del proyecto, consecuentemente no será necesario hacer dos corridas, sino solamente una que consolide la información de la empresa y el proyecto.

## *'Presupuesto* á1 *Ingruos* á1 *(a '.l:mpnsa*

Para conocer los ingresos que generará la empresa es necesario cuantificar su volúmen de ventas, mismo que no deberá rebasar la capacidad instalada de la empresa. El volumen de ventas en cada periodo multiplicado por el precio promedio dará por resultado el Presupuesto de Ingresos.

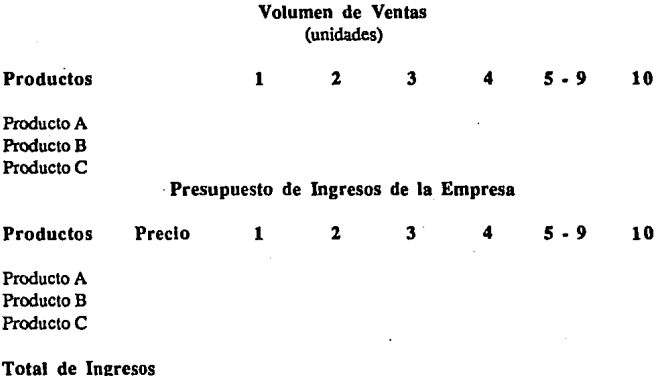

Con respecto al precio hay que aclarar que se trata del precio promedio al que se venden los productos, el cual debe considerar los descuentos que se hagan a los pricipales clientes.

Por otra parte, si se consideran incrementos o decrementos en los precios derivados de estrategias de ventas, reducciones de costos, u otras razones que no tengan que ver con el comportamiento futuro de la inflación; deberá considerarse esta variación en los precios de venta de la siguiente manera:

#### Presupuesto de Ingresos de la Empresa

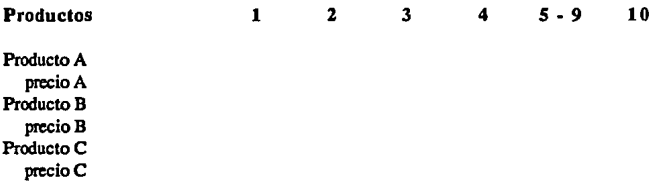

## Total por periodo:

En este punto, es necesario hacer énfasis en que las variaciones de precios deberán ser aquellas derivadas de la operación de la empresa y no de estimaciones futuras de inflación, puesto que la metodología propuesta por la presente tesis considera pesos constantes lo que significa que cada peso en el futuro tendrá el mismo poder adquisitivo que un peso del presente.

#### *:Pruupuuto* t͕ *Xgnsos rú fa :Empnsa*

Para conocer los egresos que generará la empresa es necesario cuantificar su volúmen de producción lo que debe hacerse tomando en cuenta las ventas y puede presentarse de la siguiente forma:

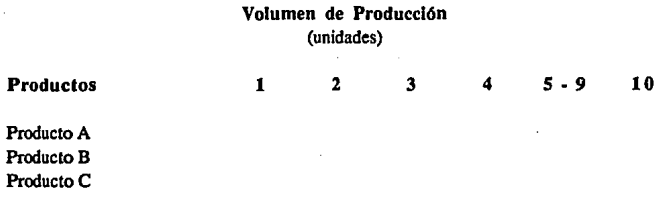

A partir del volumen de producción por periodo se cuantifica el Presupuesto de Egresos:

Presupuesto de Egresos de la Empresa

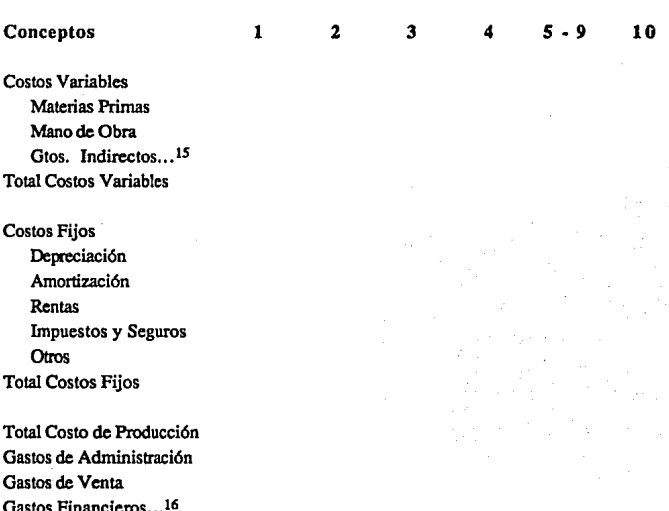

Total de Egresos

Con respecto a los gastos financieros es necesario mencionar que éstos dependerán del método de amortización de cada uno de los créditos de la empresa y de los que haya de contratar por la inversión en el proyecto; y sus tablas de amortización deberán hacerse en términos reales como las descritas en el capitulo III, a fin de cuantificar adecuadamente su incidencia en la empresa.

<sup>15</sup> Este rubro comprende mantenimiento y reparaciones, servicios auxiliares, materiales indirectos, mano **de obra indirecta. cte.** 

**<sup>16</sup> Ea caso de cJ.lslir productos financieros, se lnclulrAn en este rubro con signo negativo.** 

## Estado de Resultados Proforma de la *Empresa*

El Estado de Resultados se puede presentar de la siguiente manera:

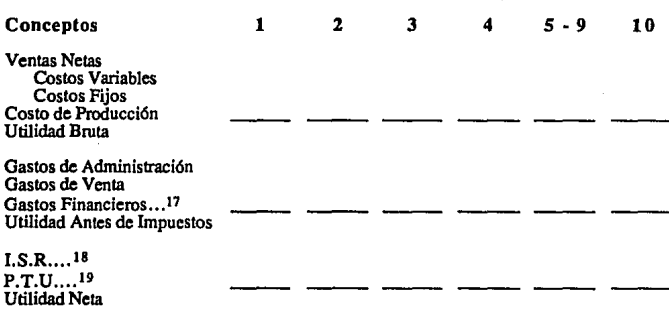

## Estado de Resultados Proforma de la Empresa

*Capital de Trabajo de la Empresa.* 

Es importante medir el Capital de Trabajo de la Empresa, ya que este representa la liquidez que se requiere para la operación de la empresa, independientemente del dinero requerido para pago de créditos. Asimismo se cuantificarán los requerimientos mínimos necesarios para el otorgamiento de crédito a los clientes y los montos que pueden aprovecharse por el diferimiento de pagos a proveedores:

## Capital de Trabajo de la Empresa

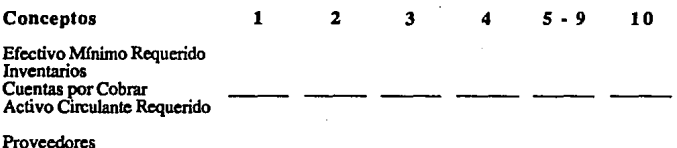

Capital de Trabajo Requerido

<sup>17</sup> En caso de existir productos financieros, se incluirán en este rubro con signo negativo.<br>18 El Impuesto Sobre la Basia se determinará conforma e la áltima Ley del Impuesto.

**<sup>18</sup> El lmput.'lto Sobre la Renta ac dctemünañ. conforme a la 111Uma Ley del Impuesto Sobre la Renta que ae haya publicado al momento de Ja formulaclda del proyeclO.** 

<sup>19</sup> La Participación de los Trabajadores en la Utilidad se determinará conforme a la última legislación que se conozea al momento de la formulacón del estudio. Actualmente, dicha participación es de un 10% de la utilidad gravable antes de deducir las pérdidas de ejercicios anteriores.

*'Lstaáo áe Origen y J!pllcacl6n áe 1l\_ecursos áe (a Xmpresa* 

El estado de origen y aplicación de recursos se utiliza para medir los requerimientos de la empresa y la fonna de satisfacerlos:

Estado Proforma de Origen y Aplicación de Recursos de la Empresa Origen de los Recursos: Utilidad Neta Depreciación Amortización Generación Interna: Aportaciones de Capital Disposiciones de Crédito Proveedores Otros Orígenes Efectivo Total Aportado Total Orígenes Aplicación de los Recursos: Activos Circulantes Activos Fijos Activos Diferidos Adquisición de Activos Amortizaciones de Crédito Otras reducciones Reducciones de Pasivos Dividendos Otras Aplicaciones Total Aplicaciones Caja al Inicio...<sup>20</sup> Superávit (Déficit) Caja al Final...<sup>21</sup> **20** *So* **refiere a e.ja y bancos. 21 Se refiere a caja y bancos.**  1 2 3 4 5 - 9 10

Con respecto a las diferentes partidas del estado de origen y aplicación de recursos se puede comentar lo siguiente:

Ulllldad Neta: Proviene del estado de resultados

- Depreciación y Amortización: No constituyen en si un origen de efectivo, sin embargo en el estado de resultados se contabilizan como un costo que no representa un egreso real; consecuentemente es necesario aumentar dicho costo a la utilidad, ya que es dinero que se encuentra disponible en la empresa.
- Aportaciones de Capital: Representa el capital invertido en el proyecto. En la generalidad de los casos solo habrá aportaciones en el primer periodo, sin embargo en algunos casos las inversiones se harán en diferentes periodos, lo que puede obedecer al giro de la empresa o a la disponibilidad de capital por parte del inversionista.
- Disposiciones de Crédito: Se refiere al financiamiento que se requiere tanto para el proyecto como para la empresa en si, sin considerarlas operaciones realizadas con proveedores. En caso de tratarse de varios créditos importantes, deberá desglosarse este concepto mostrando el comportanúento de las disposiciones de cada uno de los créditos importantes y agrupando los de menor monto en un rubro aparte.
- Proveedores: Se refiere al financiamiento recibido por parte de los proveedores, como puede ser el diferimiento de pagos por adquisición de materias primas, lineas de crédito, etc.
- Otros Orlgenes: Se refiere a cualquier otra fuente de ingresos como puede ser la venta de equipos, cte.
- Activos Circulantes: Es la cantidad de dinero que habrá de invertirse en activo circulante como puede ser inventarios o cuentas por cobrar; sin embargo no incluye los movimientos en el dinero líquido con que cuenta la empresa, mismos que se encuentran reflejados en caja y bancos, ya que éstos se miden como supcrávii o déficit al final del estado de origen y aplicación de recursos.

Activos Fijos: Son las inversiones que se realizan en activos fijos.

Activos Diferidos: Son las inversiones que se realizan en activos diferidos.

- Amortizaciones de Crédito: Es el pago de los créditos que se obtiene de las tablas reales descritas en el capítulo III
- Otras reducciones: Este rubro puede comprender reducciones de pasivos como pueden ser disminuciones en cuentas por pagar, acreedores diversos, etc.

Dividendos: Se refiere al pago de dividendos a los accionistas.

- Otras Aplicaciones: Se refiere a eventuales retiros de capital y a otras aplicaciones similares.
- Caja al Inicio: Es el saldo del dinero liquido de la empresa al final del periodo anterior, lo que se encuentra reflejado en las cuentas de caja y bancos.
- Superávit (Déficit): Es la diferencia entre los orígenes y las aplicaciones y representa el incremento o decremento en el dinero disponible de la empresa.
- Caja al Final: Es la suma de los dos últimos y representa el dinero que la empresa tiene disponible al inicio del siguiente periodo.

#### Balance histórico y proyectado

Es conveniente contar con una serie de los estados fmancicros de los 61timos allos de la empresa, a fin de poder observar el desenvolvimiento de la empresa. El balance profonna de la empresa se construirá a partir de el último balance histórico, sumandole o restandolc en cada periodo las diferentes inversiones, créditos y demás movimientos originados por el proyecto y por la operación de la empresa sin considerar el proyecto. El balance podrá presentarse de ésta forma:

# Balance Proforma de la Empresa

÷.

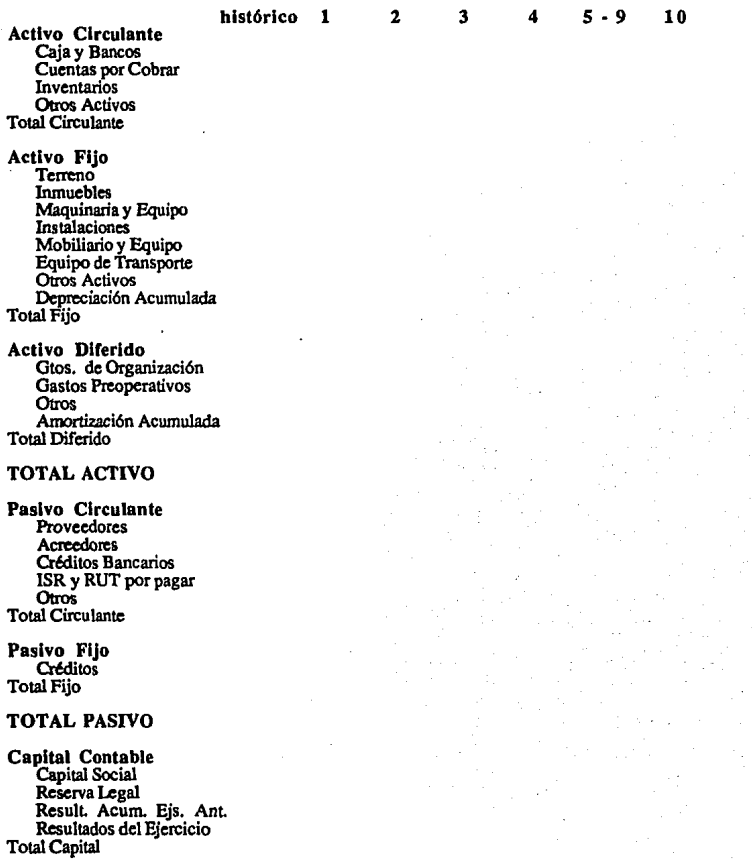

# PASIVO+ CAPITAL

Con respecto al pasivo fijo es conveniente desglosar los créditos a fin de poder cuantificar su magnitud con respecto a las demás cuentas del balance.

#### Indices Financieros Históricos y Proyectados

Es conveniente presentar los Indices financieros en dos cuadros: uno que incluya los índices del cierre de los últimos dos o tres ejercicios, as! como los índices de los últimos meses; y otro que contenga los índices del cierre del último ejercicio y los índices proyectados para el horizonte de planeación del proyecto. Este último cuadro puede presentanse de la siguiente forma:

## Indices Financieros Proforma de la Empresa

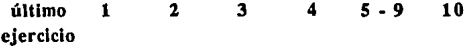

. Activo Circulante. Pasivo Circulante

Actlyo Disponible Pasivo Circulante

Pasivo Total Activo Total

Pasivo Total Capital Contable

lltl!ldqd Ne!g Ventas Totales

**Utilidad Neta** Capital Contable

J!tl!jdgd Netg Activos Totales

La descripción de los índices es la siguienle:

Indice de Liquidez **Actiyo Cjrculante**  Pasivo Circulante

Es la razón de activo circulante a pasivo circulante y mide la capacidad de pago de la empresa de sus compromisos a corto plazo.

Prueba del Acido **Activo Disponible** Pasivo Circulante

El activo disponible es igual al activo circulante menos los inventarios y lo que mide esta prueba es la capacidad de pago de la empresa de sus compromisos a corto plazo suponiendo que no pudiera hacer lfquidos sus inventarios. Esta prueba es más estricta que la anterior, pero ambas miden la capacidad de pago inmediato de la empresa.

Indice de Solvencia = **Pasjyo Total**  Activo Total

Mide la capacidad total de pago de la empresa, o dicho en otras palabras, mide la cantidad de activos que no son propiedad de la empresa. En caso de que éste índice resulte superior a uno, la empresa habrá contraído más obligaciones de las que puede cumplir y será insolvente.

# Indice de

Apalancamiento = Pasivo Total Capital Contable

Mide el nivel de endeudamiento de la empresa; en otras palabras: cuantos pesos debe por cada peso de su propiedad.

Indices de Rentabilidad:

Margen sobre Ventas = Utilidad Neta Ventas Totales

Mide la utilidad (en centavos) obtenida por cada peso cobrado por concepto de ventas.

## Rendimiento del

Capital **Capital Capital** Capital Contable

Mide la rentabilidad del capital de la empresa. En otras palabras, mide la rentabilidad para los accionistas.

## Rendimiento de

los Activos = Utilidad Neta Activos Totales

Mide la rentabilidad de la empresa en sí misma, es una medida que permite establecer si el activo está produciendo un rendimiento adecuado o no.

# **V. METODOLOGIA PARA LA EVALUACION DE PROYECTOS**

En el presente capítulo se describirán los puntos que debe contener una evaluación, a f"m de permitir al tomador de decisiones un conocimiento del proyecto con el suficiente grado de detalle para tomar o no la decisión de invertir. Dado que el tomador de decisiones tendrá que analizar otros proyectos, es importante que las evaluaciones contengan únicamente la información necesaria sin ahondar en detalles intrascendentes.

## 5.1 Introducción

En esta parte debe mencionarse brevemente en que consiste el proyecto, (construcción de una planta industrial, ampliación de las instalaciones, eliminación de cuellos de botella, etc.); los productos que se han de fabricar, comercializar, o los servicios que han de ofrecerse; además, deberá hacerse énfasis en la finalidad que se persigue con la realización del proyecto (integración vertical de la compañía<sup>22</sup>, diversificación de productos, mantener el porcentaje de penetración en el mercado, etc.)

## 5.2 Promotores

En esta parte se deben describir las personas e instituciones involucradas en el proyecto, lo cual puede hacerse mediante tres apartados:

#### l. Actividad y Experiencia

Aqu( deberán mencionarse las personas o empresas que participarán en el proyecto y el estado actual de los recursos que planean Invertir haciendo énfasis en su disponibilidad.

También deberá señalarse la actividad que desarrollan y los vínculos que dicha actividad mantenga con el proyecto, así como los antecedentes de las personas y organizaciones que garanticen la aportación oportuna de los recursos.

#### 2. Organización y Administración

Se deberá mencionar la forma en que se organizará el proyecto, tanto en su etapa de implantación como en su etapa de operación. En caso de que el proyecto lo requiera, ha de inclufrsc un organigrama; si el proyecto es una ampliación, se incluirán las modificaciones

**<sup>22</sup> Por intcgracldD vcnJcal se cnUcndc el que una empresa sea capaz. de fabricar sw insumos dlsminuycndo 1u1 costos.** 

que sufriría el organigrama actual de la empresa haciendo énfasis en las ventajas y desventajas de dicha organización y sus rcpcrcuciones en la admlnlstraeión.

## 3. Personal Directivo

Se mencionarán las características, conocimientos y experiencia requerida para cada uno de los puestos directivos, mencionando sus principales funciones. De existir candidatos a ocupar dichos puestos es conveniente describir su experiencia en puestos similares.

## 5,3 El Proyecto

#### l. Descripción

Se describirá el proyecto, señalando en que consiste, su capacidad de producción, sus efectos sobre la empresa (como puede ser sustitución de proveedores, aumentos o disminuciones de inventarios, etc.), el proceso de producción, los principales equipos, los cuellos de botella, y todas las características que permitan una visión integral del mismo.

## 2. Localización

Deberá mencionarse los pros y contras de la localización del proyecto, como son las principales vías de acceso, los medios de transporte tanto de penional como de mercancías e insumos (ferrocarriles, puertos, aeropuertos, caminos, etc.), la cercanía a los principales mercados y proveedores, etc.

#### 3. Infraestructura

Se describirá la infraestructura existente y aquellas insialaciones que deberán llevarse acabo para el buen funcionamiento del proyecto, como puede ser la construcción de plantas eléctricas, vivienda para los empleados y obreros, conecciones con las vías ferreas para suministro y distribución, etc.

#### 4. Tecnología y Producción

Se describirá la tecnología usada en el proceso, sus ventajas y desventajas con respecto a otras tecnologías de la competencia, su costo, la experiencia cie la empresa en su manejo. Además se incluirán los volumenes de producción y ventas durante la curva de aprendizaje del proyecto.

## *S.* Contaminación

Se mencionarán los contaminantes y las formas de contaminación que provocará el proyecto, dividiendolas en internas, externas y del producto, señalando la forma de evitarlas así como las especificaciones y reglamentos legales que operen al respecto:

Internas: Aquellas fonnas de contaminación que puedan afectar al personal que labora en la planta (desprendimiento de gases, vapores tóxicos, polvos minerales o metálicos, etc.). Las principales formas de contaminación interna, son aquellas que atacan a la piel y a las vías respiratorias.

Externas: Son aquellas que contaminan el medio ambiente cercano a la planta corno pueden ser aguas residuales, desechos químicos que vayan al drenaje o a los ríos dañando la agricultura o las instalaciones, desechos sólidos susceptibles de descomposición, gases tóxicos, etc.

Del Producto: Aquellas que contaminan al producto (principalmente en la industria alimenticia y del vestido), y pueden darse por la forma de almacenar los insumos, los productos, posibles fugas de aceite u otros lfquidos, etc.

Con respecto a esta última forma de contaminación, vale la pena ejemplificar ya que generalmente se considera poco importante este punto:

Una empresa productora de alimentos semiprocesados recibia sus insumos durante las tardes. *.?I( ((19car 1( cargam1nto* **11** *nolsa6a e( utaáo* **tÚ** *(as o.ráuras y fas áemds aflm1ntos qu• servlñan áe materia* **prima** *y SI afmauna6an* **m** *gmnáu 6oáegas para ser prousaáos y 1noasaáos* **a(** *dta sl9ul1nte. •m6arc4náos. fo proáU<d6n áurant• fo tará..* 

 $i$ urante aflos la empresa no tuvo ningún problema aparente, sin embargo cuando quiso *•11;Portar 1ncontr6 que sw proáuctos no cumpffan con fas normas sanitarias· efe( t.)(.tmnjero. 'Un*  **andfllls** *qufmlco* **á1{** *cont1nláo á1* **fas** *mismos. á1mostr6* **una afta conuntracl6n** *á1* **partfcufa.s** *áe insectos y roedores dentro de los alimentos.* 

**La raz4n** *era fa siguiente: áurante fa nodie. fas wráuras se a(mauna6an* **m** *gmnáu monlones*  que despedian calor. Dado que los insectos de esas latitudes buscan un lugar que les permita librarse *á1( fruco* **tÚ** *fa nodi1. en,ontra6an fas 6oáega.s y SI rtfugla6att* **1n** (~s *montonu áe aflmento; fas*  roedores por su parte encontraban un clima excelente para su supervivencia. *Por la mañana se (coanta6an (os monton1s m1,dnlcamcnt1 sin notar (a pnscnda* á~ *fos lns1dos* **!I** *anhnafcs conlam,,tantis, (os cuales a( 11ntlr e( movimiento áe granáes masas* **cú** *wráuras se uwnd'tan* **en ef**  *cintra á1 caáa mont6n* **'fl** *iran arrastraáos líasta fas mofeáoras. ácspuls eran áesfdárataáos,*  esterifizados y envasados.

*XJaáo que álariamente se a(maccna6an nucuas materias prlrt11:u. álariamcnte s' atratan Insectos u roedores formándose un ciclo que ocasionó que la empresa no pudiera colocar sus •l(«áentes áe proáua:l6n* en *ef •l(ITon)•ro mismos qu• so 6a61an orlglnoáo por 6oja* en *fa áemanáo*  **n4"1onaf,** *lsto a p11ar áe contar con prc,los competlth:>os a* **nloef** *lnternadonaf.* 

6. Materias Primas . Es necesario mencionar las principaÍcs materias primas, su calidad, su disponibilidad, los proveedores y sus políticas de ventas.

#### 7. Plan de Implantanción

Deberá hacerse una calendario de actividades, mencionando la ruta crítica de la puesta en marcha del proyecto.

#### 8. Desglose de Inversión del Proyecto

Podrá presentarse el siguiente cuadro, o uno similar dependiendo de la finalidad del proyecto:

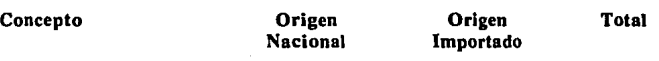

## Desglose de Inversión del Proyecto

Activo Fijo: Terreno Obra Civil Maquinaria y equipo Mobiliario y equipo Instalaciones Equipo de transporte Herramental Refacciones Otros Imprevistos Total Activo Fijo

Activo Diferido: Gastos Prcoperativos Instalaciones Impuestos y Fletes Otros Imprevistos Total Activo Diferido

Capital de Trabajo

#### Total

El objetivo de este cuadro es mostrar la mlnima inversión requerida para el proyecto.

## 9. Financiamiento del Proyecto

Se deben enumerar todas la fuentes que se considera conveniente utilizar para la realización del proyecto, lo cual se puede hacer mediante la ayuda del siguiente cuadro:

# Monto porclento

Empresa Nuevas Aportaciones Accionistas Otros Financiamientos Crédito ...<sup>23</sup> Otras fuentes de financiamento

## Total

Fuente

Es conveniente señalar el plazo, la tasa y la forma de pago de cada uno de los créditos

Plan Financiero

10. Plan Financiero

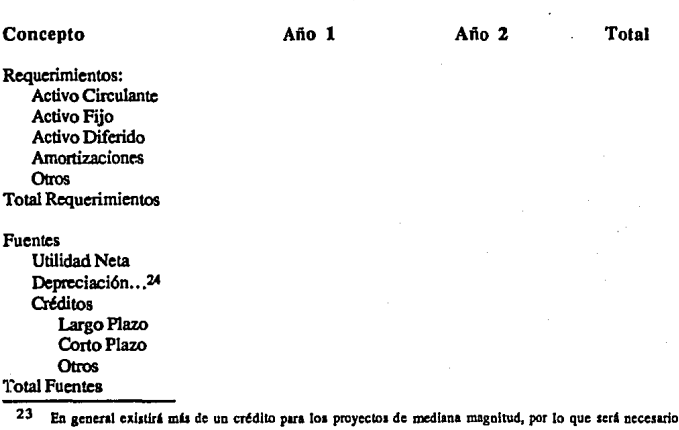

24 La depreclación, si bien es cierto que no es un ingreso, en el Estado de Resultados se contabiliza como un egreso sin serlo, consecuentemente, representa un remanente de recursos que puede utilizarse para **cubrir los requerimientos de la empren** 

desglosar este rubro en varios, según el número de créditos importantes que haya.

## 5.4 Mercado

#### l. Descripción y uso de Jos Productos

Deberán enumerarse las características de los productos, sus propiedades, aplicaciones, presentación, etc.

También deberán describirse las características que determinan la preferencia de los consumidores y la medida en que el producto cumple con las mismas.

Es importante mencionar el precio y la calidad de los productos tanto del proyecto como de otros oferentes y los métodos de control de calidad que se utilizarán.

## 2. Oferta

Deberán describirse la situación y las características de los competidores, es decir, sus niveles de producción y venta, la distribución de sus productos, la participación en el mercado, sus planes de expansión, su localización y en general todos los aspectos capaces de influir en el comportamiento del proyecto.

## 3. Demanda

Se incluirán los volúmenes demandados de cada uno de los productos del proyecto, así como los aspectos más relevantes que determinan su consumo, como son los diferentes estratos de calidad, la clase social a la que se destinará, la dispersión geográfica de los consumidores, sus hábitos de consumo, sus preferencias en cuanto a la presentación, etc.

## 4. Comercialización y Distribución

Se señalarán las estrategias de venta, el tipo de publicidad y propaganda, los volúmenes que se espera colocar en los diferentes periodos y los porcentajes de participación en el mercado. que deberá alcanzar la empresa en cada periodo.

Además deberá señalarse claramente el o los métodos de distribución y venta que utilizaril el proyecto para hacer llegar los productos hasta el consumidor, así como las pol!ticas generales de precio.

## *S.S* Redituabllldad y Situación Financiera

#### l. Evolución y Perspectivas Fmancieras

Si el proyecto es una nueva empresa deberán incluirse datos sobre la situación fmanciera de aquellos accionistas que mantendrán el control de la empresa, o de aquellos que puedan tener una ingerencia decisiva en su comportamiento, a fin de que el inversionista detcimlne los posibles apoyos o cargas financieras a las que hará frente el proyecto. Esto se debe a que una empresa al formarse se verá afectada por la situación financiera y requerirá de la fortaleza económica de sus principales aceionistas.

Es necesario presentar un resumen de sus balances y estados de resultados históricos y profonna, lo que puede hacerse de la siguiente fonna:

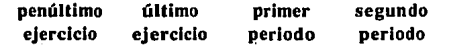

Activo Circulante Activo Fijo Activo Diferido Total Activo

Pasivo Circulante Pasivo Fijo Total Pasivo

Capital Contable

Total Pasivo + Capital

Aportaciones y¡o Retiros de Capital en el ejercicio...<sup>25</sup>

Ventas Netas Utilidad Neta

Asimismo es necesario incluir los datos proforma del periodo critico del proyecto; es decir, de la etapa inicial en la que la empresa requerirá fuertes desembolsos y dispondrá de escasos o nulos ingresos provenientes del proyecto.

2. Tasa Interna de Rendimiento (TIR), Valor Presente Neto (VPN) y Periodo de Recuperación de la Inversión (PRI).

Mencionar la TIR del proyecto señalando el número de periodos que comprende el horizonte de planeación y de ser posible el costo de capital de los recursos destinados al proyecto. Dado que la metodologla propuesta es a precios constantes, es importante que el costo de capital haya sido calculado bajo la misma metodología a fin de que sean comparables.

**<sup>25</sup> Incluye pa¡o de dlvJdcodos.**
Otro indicador imponante es el Valor Presente Neto del proyecto lo que para fines de aceptación o rechazo del proyecto en sí, (sin compararlo con otros proyectos), resultará equivalente a criterio de la TIR, pero proporcionará infonnación adicional en cuanto al valor del proyecto en si. En caso de no conocerse el costo de capital, el VPN podrá calcularse con las tasas reales que cobran los bancos a sus acreditados, o con un conjunto de tasas intuitivamente aproximadas al costo de capital.

Adicionalmente se debe incluir el Periodo de Recuperación de la Inversión total del proyecto. En los tres casos deberán incluirse los indicadores relacionados con el capital a invertir por parte de los accionistas (TiR del capital invertido, VPN del capital invertido y Periodo de Recuperación del capital imvertido).

## 3. Indices Financieros

Es necesario presentar una tabla con los principales índices.financieros (históricos y preforma) de la empresa, a fin de detectar los posibles periodos críticos de la inversión.

## Indices Financieros Proforma de la Empresa

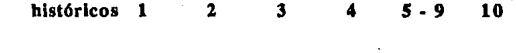

Activo Circulante Pasivo Circulante

Activo Disponible Pasivo Circulante

Pasivo Total Activo Total

Pasivo Total Capital Contable

Utilidad Neta Ventas Totales

Utilidad Neta Capital Contable

IJtiljdad Neta Activos Totales

## **VI. CONCLUSIONES**

En el presente trabajo se han desarrollado aspectos relevantes del proceso de inversión y selección de un proyecto, en éste sentido cabe señalar que no existe un proyecto perfecto, todos ellos presentan dificultades para la elaboración de los estudios y para su posterior evaluación; sin embargo, el método propuesto permitirá detectar sus puntos débiles, agilizará la solución de los problemas que se vayan presentando y proporcionará un marco de referencia que ayuda en el proceso de toma de desiciones.

Con respecto a la inflación, es importante señalar que ésta distorsionará sériamente cualquier proyección que se efectúe, ya que la amortización real de los créditos dependerá de su comportamiento. Por otra parte, los créditos con pagos a valor presente que no muestran distorsiones derivadas de la inflación, capitalizan los intereses y consecuentemente los pagos se van incrementando en términos reales, lo que ocasiona un esfuerzo cada vez mayor por parte de la empresa. Conviene mencionar que el Sistema de Pagos traídos a Valor Presente en épocas no inflacionarias es muy útil para proyectos de lenta maduración o de Desarrollo Tecnológico.

Asimismo, es importante señalar que la principal causa de fracaso de un proyecto es una administración deficiente -aún cuando exista viabilidad y bajo riesgo-, ya que en la organización se van creando vicios que deben detectarse y corregirse por los principales directivos; cuando esta función no se realiza de manera eficiente, la empresa puede marchar hacia la quiebra. La segunda causa de fracaso de un proyecto son los factores derivados del mercado, como pueden ser algunas estrategias muy agresivas por parte de la competencia; sin embargo esta situación es mucho menos frecuente que la anterior, puesto que una buena administración es capaz de encontrar -en la mayoría de los casos- alternativas para superar la crisis por la que atraviese la empresa.

La evaluación financiera consolida y refleja el punto económico del conjunto de elementos que constituyen todo proyecto: i) la base administrativa o infraestructura de empresa, ü) la base tecnológica que señala la mejor alternativa para garantizar desde una secuencia de operaciones hasta la competitividad técnica-económica de productos y procesos, y iii) la factibilidad de un mercado o un nicho de mercado que demande el volumen y calidad del producto y/o proceso del proyecto.

El presente trabajo ha mostrado una metodología capaz llevar acabo una correcta evaluación de uno o varios proyectos; dicha metodología no necesariamente es la mejor de todas las que se han desarrollado, sin embargo, ha demostrado ser útil para seleccionar proyectos rentables y con bajo riesgo.

## **VI. BIBLIOGRAFIA**

- 1.- Análisis. Empresarial de Proyectos Industriales en Países en Desarrollo. CEMLA. México, D.F., 1972.
- 2.- Términos de Referencia para la Fonnulación de un Estudio de Preinvcnión, FONEI-Banco de México. México, D.F., 3' cd. 1984.
- 3 .- Términos de Referencia para la Elaboración de Estudios de Viabilidad, FONEI-Banco de México. México, D.F., 1989.
- 4.- Principies of Engineering Economy, Thc Ronald Press Co. New York, 1981.
- *S.-* The Capital Budgeting Decision, Harold Biennan Ir. & Scymour Smidt, The Macmillan Co. Ncw York, 1982.
- 6;- Cost Enginccring in the Procesa Industries, Chemical Enginccring Rcview, Cccil M. Chilton, McGraw Hill New York, 1983.
- 7 .- L. R. Klcin Economctrics, Prentice Hall Inc.
- 8.- Economic Growth and the Returns to Investment, . Dcnnis Andcrson, World Bank Discussion Papcrs. 1987.
- 9 .- Dinero y Capital en el Desarrollo Económico, Ronald 1 Me. Kinnon, OEA-CEMLA.
- 10.- Manual de Evaluación de Proyectos, Ian M.D. Litle, James A. Mirrlcss, CEMLA. 1979.
- 11.- The Intemationalization of the Financia! System and the Dcveloping Countries, T.M. Rybczynski, World Bank Staff Working Papers. 1986.